## E.M.G. YADAVA WOMEN'S COLLEGE, MADURAI – 625 014.

(An Autonomous Institution – Affiliated to Madurai Kamaraj University)
Re-accredited (3<sup>rd</sup> Cycle) with Grade A+ & CGPA 3.51 by NAAC

# DEPARTMENT OF INFORMATION TECHNOLOGY

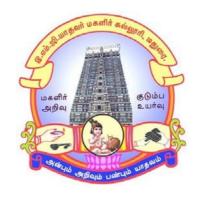

TANSCHE - CBCS With OBE

**BACHELOR OF SCIENCE** 

**PROGRAMME CODE - I** 

**COURSE STRUCTURE** 

(w.e.f. 2023 – 2024 Batch onwards)

## E.M.G. YADAVA WOMEN'S COLLEGE, MADURAI –14.

(An Autonomous Institution – Affiliated to Madurai Kamaraj University) Re–accredited ( $3^{rd}$  Cycle) with Grade  $A^+$  & CGPA 3.51 by NAAC

## **TANSCHE - CBCS with OBE**

## DEPARTMENT OF INFORMATION TECHNOLOGY – UG

(w.e.f. 2023 – 2024 Batch onwards)

#### **VISION**

- ➤ To create the most favorable environment for quality academic oriented undergraduate and postgraduate education in information technology.
- ➤ To develop the programming skills and to meet the current trends of information technology.
- ➤ To provide secure seamless access to information resources in all forms through a reliable infrastructure.
- Prepare the students for a technological society and orient them towards serving the society.

## **MISSION**

- ➤ To impart high quality professional training at the postgraduate and undergraduate levelwith an emphasis on basic principles of information technology.
- ➤ To produce technologically competent and ethically responsible graduates throughbalanced and dynamic curriculum.
- ➤ To produce successful graduates with personal and professional responsibilities and commitment to lifelong learning.
- > To take up creative project work in collaboration with IT Industries and professional societies to make the nation as a knowledge-power.

## **Programme Educational Objectives of B.Sc. Information Technology are:**

| PEO1 | Graduates will be in IT industries as experts or will have completed or will be      |
|------|--------------------------------------------------------------------------------------|
|      | pursuing research leading to higher degrees.                                         |
| PEO2 | Graduates will be leaders in providing technically feasible and socially acceptable  |
|      | solutions to complex real life problems by virtue of their core competence and       |
|      | communication skills.                                                                |
| PEO3 | Graduates will exhibit entrepreneurial skills and professional ethics to take up new |
|      | ventures.                                                                            |
| PEO4 | Have strong technical foundation for successful professional careers and to evolve   |
|      | as key- players/ entrepreneurs in the field of information technology.               |
| PEO5 | Have leadership skills and awareness on professional ethics and codes.               |
| PEO6 | Engage in life-long learning and to remain current in their profession to foster     |
|      | personal and organizational growth.                                                  |

## **Programme outcomes (PO) for B.Sc Information Technology**

On completion of B.Sc., Programmes students will be able to

| S. No. | Programme Outcomes                                                                                                    |
|--------|----------------------------------------------------------------------------------------------------|
| PO1    | Develop necessary foundation in fundamentals, aptitude, applications of sciences and other related subjects. Able to clear competitive examinations, appear with confidence and possess basic skills on the related subjects. Secure jobs in employment in Government / Private / Industry and entrepreneurship. |
| PO2    | Receive basic experimental skills in the observation and study of nature, biological techniques, scientific research and demonstrate proficiency in critical analysis or creativity and provide scientific solutions to the problems of the society.                                                             |
| PO3    | Enhance the digital knowledge of statistics and to understand its application in interpreting the obtained data.                                                                                                    |
| PO4    | Obtain knowledge with emerging trends in their disciplinary and inter-<br>disciplinary areas. Usage of modern tools and software can also be put to use.                                                                                                    |
| PO5    | Lead lifelong learning & contribute sustainability to environment, equip students enough to takeup higher studies upto research in various disciplines to become professionals.                                                                                                    |
| PO6    | Imbibe democratic, ethical, moral, social & spiritual values in the minds of the learners to become responsible citizens and build a healthy nation.                                                                                                    |

## **Programme Specific Outcomes**

| PSOs | Graduate<br>Attributes                         | After completion of B.Sc.(Information Technology) the students will be able to                                                                                          | PO<br>Addressed |
|------|------------------------------------------------|----------------------------------------------------------------------------------------------------|-----------------|
| PSO1 | & Proficiency                                  | Acquire fundamental concepts, methods and practices of Information Technology to develop theoretical and practical skill sets.                                          | PO1             |
| PSO2 | Problem<br>Analysis                            | Analyze and recommend the appropriate IT infrastructure required for the implementation of a project.                                                                   | PO2             |
| PSO3 | Problem<br>Solving                             | Design, develop and test software systems for world-wide network computers to provide solutions to real world problems.                                                 | PO2             |
| PSO4 | Modern tool usage                              | Use modern tools, resources and software and be abreast with the emerging trends in their disciplinary area.                                                            | PO4             |
| PSO5 | Social<br>Responsibility                       | Excellent adaptability to function in multi-<br>disciplinary work environment in appreciation of<br>professional ethics and societal responsibilities.                  | PO6             |
| PSO6 | Life-long<br>learning                          | Develop strong skills in systematic planning, developing, testing, implementing and providing IT solutions for different domains which helps in the betterment of life. | PO5             |
| PSO7 | Ethical &<br>Moral and<br>Spiritual<br>Values  | Apply ethical principles, responsibility and norms of the technology practice.                                                                                          | PO6             |
| PSO8 | Leadership / Team work / Communicati on Skills | An ability to function on different category of teams as a leader and communicate to present effectively.                                                               | PO3             |

## **Qualification for Admission**

Candidates should have passed the Higher Secondary Examination with Mathematics, conducted by the Board of Higher Secondary Education, Government of Tamil Nadu, CBSE & ICSE or any other examinations approved by Madurai Kamaraj University as equivalent.

## **Duration of the Course**

The students shall undergo prescribed course of study for the period of three academic years under TANSCHE - CBCS semester pattern with outcome based education.

## **Medium of Instruction: English**

System: Choice Based Credit System with Outcome Based Model

## **Nature of the Course**

## Courses are classified according to the following nature

- 1. Knowledge and skill oriented
- 2. Employability oriented
- 3. Entrepreneurship oriented

## Outcome Based Education (OBE) & Assessment

Students understanding must be built on and assessed for wide range of learning activities, which includes different approaches and are classified along several bases, such as

## 1. Based on purpose:

- Continuous Assessment (internal tests, Assignment, seminar, quiz,
   Documentation, Case lets, ICT based Assignment, Mini projects administered during the learning process)
- External Assessment (Evaluation of students' learning at the end of instructional unit)
- 2. Based on Domain Knowledge: (for UG Up to K4 levels)

Assessment through K1, K2, K3 & K4

## E.M.G. YADAVA WOMEN'S COLLEGE, MADURAI -14.

(An Autonomous Institution – Affiliated to Madurai Kamaraj University) (Re–accredited (3<sup>rd</sup> Cycle) with Grade A<sup>+</sup> and CGPA 3.51 by NAAC)

TANSCHE – CBCS with OBE (w.e.f. 2023-2024 batch onwards)

## (PART I / PART II / PART III)

Internal (Formative): 25 marksExternal (Summative): 75 marksTotal:100 marks

## Formative Test (CIA-Continuous Internal Assessment): 25 Marks

| Components                                                 | Marks |  |  |
|------------------------------------------------------------|-------|--|--|
| Test (Average of two tests)                                |       |  |  |
| (Conducted for 100 marks and converted into 10 marks)      |       |  |  |
| Assignment                                                 | 5     |  |  |
| Seminar                                                    | 5     |  |  |
| Quiz/ Documentation/ Case lets/ ICT based Assignment/ Mini | 5     |  |  |
| Projects                                                   |       |  |  |
| Total                                                      | 25    |  |  |

- ✓ **Centralized system** of Internal Assessment Tests
- ✓ There will be **Two Internal Assessment** Tests
- ✓ Duration of Internal assessment test will be **2 hours for Test I & II**
- ✓ Students shall write **retest** with the approval of HOD on genuine grounds if they are absent.

## Question Paper Pattern for Continuous Internal Assessment -Test I and II

| Section                                 | Marks |
|-----------------------------------------|-------|
| A-Multiple Choice Question (7 x 1 mark) | 7     |
| B-Short Answer (4 x 2 marks)            | 8     |
| C-Either Or Type (3/6 x 5 marks)        | 15    |
| D- Open Choice Type (2/3 x 10marks)     | 20    |
| Total                                   | 50    |

✓ Conducted for 100 marks and converted into 10 marks

## **Question Paper Pattern for Summative Examination**

| Section                                                  | Marks |
|----------------------------------------------------------|-------|
| A-Multiple choice Questions without Choice (10 x 1 mark) | 10    |
| B-Short Answer without choice (5 x 2 marks)              | 10    |
| C-Either Or type (5/10 x 5 marks)                        | 25    |
| D-Open Choice type (3/5 x 10 marks)                      | 30    |
| Total                                                    | 75    |

In respect of Summative Examinations passing minimum is **36** % **for UG.**Latest amendments and revision as per **UGC** and **TANSCHE** norms is taken into consideration in curriculum preparation.

## BLUE PRINT FOR INTERNAL ASSESSMENT – I Articulation Mapping – K Levels with Course Learning Outcomes (CLOs)

|        |                    |            | Section A           |             | Section                      | В           | Section C                         | Section D   |                        |                |       |
|--------|--------------------|------------|---------------------|-------------|------------------------------|-------------|-----------------------------------|-------------|------------------------|----------------|-------|
| SI. No | CLOs               | K- Level   | MCQs<br>(No Choice) |             | Short Answers<br>(No Choice) |             |                                   |             | (Either<br>or<br>Type) | (Open choice ) | Total |
|        |                    |            | No. of              | K-          | No. of                       | K-          |                                   |             |                        |                |       |
|        |                    |            | Questions           | Level       | Questions                    | Level       |                                   |             |                        |                |       |
| 1      | CLO<br>1           | Upto<br>K3 | 3                   | (K1/<br>K2) | 3                            | (K1/<br>K2) | 2 (K2) /<br>2 (K3) /<br>2 (K4)    | 2 (K3)<br>& |                        |                |       |
| 2      | CLO<br>2           | Upto<br>K3 | 2                   | (K1/<br>K2) |                              |             | (Each set of questions must be in | 1 (K4)      |                        |                |       |
| 3      |                    |            |                     | ,           |                              |             | same level)                       |             |                        |                |       |
|        | CLO<br>3           | Upto<br>K4 | 2                   | (K1/<br>K2) | 1                            | (K1/<br>K2) | ,                                 |             |                        |                |       |
|        | . of Ques<br>asked | tions to   | 7                   |             | 4                            | ,           | 6                                 | 3           | 20                     |                |       |
|        | of Ques            |            | 7                   |             | 4                            |             | 3                                 | 2           | 16                     |                |       |
|        | rks for ea         | ach        | 1                   |             | 2                            |             | 5                                 | 10          | -                      |                |       |
|        | tal Marks<br>tion  | s for each | 7                   |             | 8                            |             | 15                                | 20          | 50                     |                |       |

## BLUE PRINT FOR INTERNAL ASSESSMENT – II Articulation Mapping – K Levels with Course Learning Outcomes (CLOs)

|        |           |            | Section             | <b>A</b>    | Section                      | Section B   |                                   | Section D   |    |  |                        |               |       |
|--------|-----------|------------|---------------------|-------------|------------------------------|-------------|-----------------------------------|-------------|----|--|------------------------|---------------|-------|
| Sl. No | CLOs      | K- Level   | MCQs<br>(No Choice) |             | Short Answers<br>(No Choice) |             |                                   |             |    |  | (Either<br>or<br>Type) | (Open choice) | Total |
|        |           |            | No. of<br>Questions | K-<br>Level | No. of<br>Questions          | K-<br>Level |                                   |             |    |  |                        |               |       |
| 1      | CLO<br>3  | Upto<br>K4 | 2                   | (K1/<br>K2) | 1                            | (K1/<br>K2) | 2 (K2) /<br>2 (K3) /<br>2 (K4)    | 2 (K3)      |    |  |                        |               |       |
| 2      | CLO<br>4  | Upto<br>K3 | 2                   | (K1/<br>K2) |                              | (K1/        | (Each set of questions must be in | &<br>1 (K4) |    |  |                        |               |       |
| 3      | CLO<br>5  | Upto<br>K4 | 3                   | (K1/<br>K2) | 3                            | K2)         | same level )                      |             |    |  |                        |               |       |
|        | . of Ques | stions to  | 7                   |             | 4                            |             | 6                                 | 3           | 20 |  |                        |               |       |
| No     | of Ques   |            | 7                   |             | 4                            |             | 3                                 | 2           | 16 |  |                        |               |       |
| Ma     | rks for e |            | 1                   |             | 2                            |             | 5                                 | 10          | -  |  |                        |               |       |
| Tot    |           | s for each | 7                   |             | 8                            |             | 15                                | 20          | 50 |  |                        |               |       |

## Distribution of Marks with K-Levels CIA I and CIA II

| CIA     | K<br>Levels | Section -A<br>MCQ<br>(No choice) | Section -B<br>Short<br>Answer<br>(No choice) | Section -C<br>(Either or<br>Type) | Section –D<br>(Open<br>choice) | Total<br>Marks | % of<br>Marks |
|---------|-------------|----------------------------------|----------------------------------------------|-----------------------------------|--------------------------------|----------------|---------------|
|         | K1          | 4                                | 4                                            | -                                 | -                              | 8              | 10            |
| I       | K2          | 3                                | 4                                            | 10                                | -                              | 17             | 23            |
| &<br>II | К3          | -                                | -                                            | 10                                | 20                             | 30             | 40            |
|         | K4          | -                                |                                              | 10                                | 10                             | 20             | 27            |
|         | Marks       | 7                                | 8                                            | 30                                | 30                             | 75             | 100           |

## **SUMMATIVE EXAMINATION -BLUE PRINT**

## Articulation Mapping - K Levels with Course Learning Outcomes (CLOs) for External Assessment

| SI. No                          | CLOs                    | K-<br>Level | Sectio<br>MC        | Qs          | Section B Short Answers (No choice) |             | Section C<br>(Either/or<br>Type) | Section D (open choice) | Total |
|---------------------------------|-------------------------|-------------|---------------------|-------------|-------------------------------------|-------------|----------------------------------|-------------------------|-------|
|                                 |                         |             | No. of<br>Questions | K-<br>Level | No. of Questions                    | K-<br>Level | -3 <b>F</b> -7                   |                         |       |
| 1                               | CLO 1                   | Upto K3     | 2                   | K1/K2       | 1                                   | K1/K2       | 2 (K3&<br>K3)                    | 1(K2)                   |       |
| 2                               | CLO 2                   | Upto K3     | 2                   | K1/K2       | 1                                   | K1/K2       | 2(K2&<br>K2)                     | 1(K3)                   |       |
| 3                               | CLO 3                   | Upto K4     | 2                   | K1/K2       | 1                                   | K1/K2       | 2<br>(K4&K4)                     | 1(K4)                   |       |
| 4                               | CLO 4                   | Upto K3     | 2                   | K1/K2       | 1                                   | K1/K2       | 2 (K3&<br>K3)                    | 1(K3)                   |       |
| 5                               | CLO 5                   | Upto K4     | 2                   | K1/K2       | 1                                   | K1/K2       | 2 (K4&<br>K4)                    | 1(K4)                   |       |
| No.                             | of Questio              | ns to be    | 10                  |             | 5                                   |             | 10                               | 5                       | 30    |
| No. of Questions to be answered |                         | 10          |                     | 5           |                                     | 5           | 3                                | 23                      |       |
| Mar                             | Marks for each question |             | 1                   |             | 2                                   |             | 5                                | 10                      | _     |
| Tota<br>sect                    | al Marks fo<br>ion      | or each     | 10                  |             | 10                                  |             | 25                               | 30                      | 75    |

## Distribution of Section-wise Marks with K Levels for External Assessment

| K<br>Levels    | Section A  (MCQ'S)  (No choice) | Section B (Short Answer) (No choice) | Section C<br>(Either<br>or<br>Type) | Section D (Open Choice) | Total<br>Marks | % of<br>Marks |
|----------------|---------------------------------|--------------------------------------|-------------------------------------|-------------------------|----------------|---------------|
| K1             | 9                               | 6                                    |                                     |                         | 15             | 13            |
| K2             | 1                               | 4                                    | 10                                  | 10                      | 25             | 21            |
| К3             | -                               | -                                    | 20                                  | 20                      | 40             | 33            |
| K4             | -                               | -                                    | 20                                  | 20                      | 40             | 33            |
| Total<br>Marks | 10                              | 10                                   | 50                                  | 50                      | 120            | 100           |

- K1- Remembering and recalling facts with specific answers
- K2- Basic understanding of facts and stating main ideas with general answers
- K3- Application oriented- Solving Problems, Justifying the statement and deriving inferences
- K4- Examining, analyzing, presentation and make inferences with evidences

## **EVALUATION (THEORY)**

(PART IV - SEC / DSEC)

Internal (Formative) : 25 marks

**External** (Summative) : 75 marks

**Total** : 100 marks

## Formative Test (CIA-Continuous Internal Assessment): 25 Marks

| Components                                              | Marks |
|---------------------------------------------------------|-------|
| Test (Average of two tests)                             | 20    |
| (Conducted for 60 marks and converted into 20 marks)    |       |
| Assignment / Seminar/ Quiz/ Documentation (from Unit 5) | 5     |
| Total                                                   | 25    |

- ✓ There will be two Internal Assessment Test
- ✓ Duration of Internal assessment test will be 1 hour for Test

Students shall write retest with the approval of HOD on genuine grounds if they are absent.

## Question Paper Pattern for Continuous Internal Assessment Test I & II

| Section                               | Marks |
|---------------------------------------|-------|
| A- Multiple Choice Question (4x1mark) | 4     |
| B- Short Answer (3x2marks)            | 6     |
| C- Either Or type (2/4 x5marks)       | 10    |
| D- Open choice type (1/2 x10marks)    | 10    |
| Total                                 | 30    |

Conducted for 60 marks and converted into 20 marks

## **Question Paper Pattern for External Examination**

| Section                                | Marks |
|----------------------------------------|-------|
| A- Multiple Choice Question (10x1mark) | 10    |
| B- Short Answer (5x2marks)             | 10    |
| C- Either Or type (5/5 x5marks)        | 25    |
| E- Open choice type (3/5 x10marks)     | 30    |
| Total                                  | 75    |

## BLUE PRINT FOR INTERNAL ASSESSMENT –I Articulation Mapping - K Levels with Course Learning Outcomes (CLOs)

|                         |                    |            | Section          | A                   | Section          | В                            | Section C                              | Section D   |    |  |  |  |  |  |  |  |  |  |  |  |  |  |  |  |  |               |       |
|-------------------------|--------------------|------------|------------------|---------------------|------------------|------------------------------|----------------------------------------|-------------|----|--|--|--|--|--|--|--|--|--|--|--|--|--|--|--|--|---------------|-------|
| SI. No                  | CLOs               | K- Level   |                  | MCQs<br>(No Choice) |                  | Short Answers<br>(No Choice) |                                        |             |    |  |  |  |  |  |  |  |  |  |  |  |  |  |  |  |  | (Open choice) | Total |
|                         |                    |            | No. of Questions | K-<br>Level         | No. of Questions | K-<br>Level                  |                                        |             |    |  |  |  |  |  |  |  |  |  |  |  |  |  |  |  |  |               |       |
| 1                       | CLO<br>1           | Upto<br>K3 | 2                |                     |                  |                              | 1 (K2) /<br>1 (K3)<br>(Each set of     | 1 (K2)<br>& |    |  |  |  |  |  |  |  |  |  |  |  |  |  |  |  |  |               |       |
| 2                       | CLO<br>2           | Upto<br>K3 | 2                | K1                  | K1 3             |                              | questions<br>must be in<br>same level) | 1 (K3)      |    |  |  |  |  |  |  |  |  |  |  |  |  |  |  |  |  |               |       |
|                         | . of Ques<br>asked | tions to   | 4                |                     | 3                |                              | 4                                      | 2           | 13 |  |  |  |  |  |  |  |  |  |  |  |  |  |  |  |  |               |       |
|                         | of Ques            |            | 4                |                     | 3                |                              | 2                                      | 1           | 10 |  |  |  |  |  |  |  |  |  |  |  |  |  |  |  |  |               |       |
| Marks for each question |                    | 1          |                  | 2                   |                  | 5                            | 10                                     | -           |    |  |  |  |  |  |  |  |  |  |  |  |  |  |  |  |  |               |       |
|                         | tal Marks<br>tion  | s for each | 4                |                     | 6                |                              | 10                                     | 10          | 30 |  |  |  |  |  |  |  |  |  |  |  |  |  |  |  |  |               |       |

## BLUE PRINT FOR INTERNAL ASSESSMENT –II Articulation Mapping - K Levels with Course Learning Outcomes (CLOs)

|                         |                    |            | Section             | A           | Section                      | В           | Section C                              | Section D   |    |  |               |                |       |
|-------------------------|--------------------|------------|---------------------|-------------|------------------------------|-------------|----------------------------------------|-------------|----|--|---------------|----------------|-------|
| Sl. No                  | cros               | K- Level   | MCQ<br>(No Cho      | -           | Short Answers<br>(No Choice) |             |                                        |             |    |  | (Either<br>or | (Open choice ) | Total |
|                         |                    |            | No. of<br>Questions | K-<br>Level | No. of<br>Questions          | K-<br>Level | Type)                                  |             |    |  |               |                |       |
| 1                       | CLO<br>3           | Upto<br>K3 | 2                   |             |                              |             | 1 (K2) /<br>1 (K3)<br>(Each set of     | 1 (K2)<br>& |    |  |               |                |       |
| 2                       | CLO<br>4           | Upto<br>K3 | 2                   | K1          | 1 3 K1                       |             | questions<br>must be in<br>same level) | 1 (K3)      |    |  |               |                |       |
|                         | . of Ques<br>asked | tions to   | 4                   |             | 3                            |             | 4                                      | 2           | 13 |  |               |                |       |
| No                      | of Ques            |            | 4                   |             | 3                            |             | 2                                      | 1           | 10 |  |               |                |       |
| Marks for each question |                    | 1          |                     | 2           |                              | 5           | 10                                     | -           |    |  |               |                |       |
|                         | tal Marks<br>tion  | for each   | 4                   |             | 6                            |             | 10                                     | 10          | 30 |  |               |                |       |

## Distribution of Marks with K Levels - CIA I & II

| CIA | K<br>Levels | Section<br>A<br>MCQ | Section B<br>(Short<br>Answers) | Section<br>C (Either<br>Or<br>Type) | Section D<br>(Open<br>Choice) | Total<br>Marks | % of<br>Marks |
|-----|-------------|---------------------|---------------------------------|-------------------------------------|-------------------------------|----------------|---------------|
|     | K1          | 4                   | 6                               | -                                   | -                             | 10             | 20            |
| I   | K2          | -                   | -                               | 10                                  | 10                            | 20             | 40            |
| &   | К3          | -                   | -                               | 10                                  | 10                            | 20             | 40            |
| II  | Marks       | 4                   | 6                               | 20                                  | 20                            | 50             | 100           |

## Articulation Mapping - K Levels with Course Learning Outcomes (CLOs) for External Assessment

|                                 |                    |             | Section          | Α           | Section             | В           |                         | G 41 B     |       |
|---------------------------------|--------------------|-------------|------------------|-------------|---------------------|-------------|-------------------------|------------|-------|
| SI. No                          | CLOs               | K-<br>Level | MCQ              | <b>Q</b> s  | Short An            | swers       | Section C<br>(Either or | r (Open    |       |
| S                               |                    | 20,01       | No. of Questions | K-<br>Level | No. of<br>Questions | K-<br>Level | Type )                  | Choice)    | Total |
| 1                               | CLO 1              | Upto<br>K3  | 2                |             | 1                   |             | 6(K2)<br>&              |            |       |
| 2                               | CLO 2              | Upto<br>K3  | 2                | K1          | 1                   | K1          | 4(K3)<br>(Each set      | 2(K2)      |       |
| 3                               | CLO 3              | Upto<br>K3  | 2                |             | 1                   |             | of<br>questions         | &<br>3(K3) |       |
| 4                               | CLO 4              | Upto<br>K 3 | 2                |             | 1                   |             | must be in same         |            |       |
| 5                               | CLO 5              | Upto<br>K 3 | 2                |             | 1                   |             | level)                  |            |       |
| No.<br>aske                     | of Questiced       | ons to be   | 10               |             | 5                   |             | 10                      | 5          | 30    |
| No. of Questions to be answered |                    | 10          |                  | 5           |                     | 5           | 3                       | 23         |       |
| Marks for each question         |                    | 1           |                  | 2           |                     | 5           | 10                      |            |       |
| Tota<br>sect                    | al Marks fo<br>ion | or each     | 10               |             | 10                  |             | 25                      | 30         | 75    |

## Distribution of Section-wise Marks with K Levels for External Assessment

| K<br>Levels    | Section A<br>(MCQ's) | Section B<br>(Short<br>Answer) | Section C<br>(Either or<br>Type) | Section D<br>(Open<br>Choice) | Total<br>Marks | % of Marks |
|----------------|----------------------|--------------------------------|----------------------------------|-------------------------------|----------------|------------|
| K1             | 10                   | 10                             | -                                | -                             | 20             | 16         |
| K2             | -                    | -                              | 30                               | 20                            | 50             | 42         |
| К3             | -                    | -                              | 20                               | 30                            | 50             | 42         |
| Total<br>Marks | 10                   | 10                             | 50                               | 50                            | 120            | 100        |

## E.M.G. YADAVA WOMEN'S COLLEGE, MADURAI – 14.

(An Autonomous Institution – Affiliated to Madurai Kamaraj University) Re–accredited (3<sup>rd</sup> Cycle) with Grade A<sup>+</sup> & CGPA 3.51 by NAAC

## DEPARTMENT OF INFORMATION TECHNOLOGY – UG TANSCHE – CBCS with OBE

## **COURSE STRUCTURE**

(w.e.f. 2023 – 2024 Batch onwards)

|          |           |                |                                                               | urs.<br>k)                  | of<br>(;)                  | Mai | rks Al | lotted | S       |
|----------|-----------|----------------|---------------------------------------------------------------|-----------------------------|----------------------------|-----|--------|--------|---------|
| Semester | Part      | Course<br>Code | Course Title                                                  | Teaching hrs.<br>(per week) | Duration of<br>Exam (hrs.) | CIA | SE     | Total  | CREDITS |
|          | I         | 23OU1TA1       | Tamil                                                         | 6                           | 3                          | 25  | 75     | 100    | 3       |
|          | II        | 23OU2EN1       | General English- I                                            | 6                           | 3                          | 25  | 75     | 100    | 3       |
|          |           | 23OUIT11       | Core Course-1: Programming in C                               | 5                           | 3                          | 25  | 75     | 100    | 5       |
| I        | ш         | 23OUIT1P       | Core Course-2:<br>C Programming<br>Practical                  | 5                           | 3                          | 40  | 60     | 100    | 5       |
| 1        |           | 23OUITGEIT1    | GEC 1:<br>Digital Logic<br>Fundamentals                       | 4                           | 3                          | 25  | 75     | 100    | 3       |
|          | IV        | 23OUITSECN1    | SEC1 (NME): Office Automation                                 | 2                           | 3                          | 25  | 75     | 100    | 2       |
|          |           | 23OUITFC1      | FC:<br>Fundamentals of<br>Computers                           | 2                           | 3                          | 25  | 75     | 100    | 2       |
|          | I         | 23OU1TA2       | Tamil                                                         | 6                           | 3                          | 25  | 75     | 100    | 3       |
|          | II        | 23OU2EN2       | General English-II                                            | 6                           | 3                          | 25  | 75     | 100    | 3       |
|          |           | 23OUIT21       | Core Course–3: Java Programming and Data Structures           | 5                           | 3                          | 25  | 75     | 100    | 5       |
| II       | 23<br>III | 23OUIT2P       | Core Course-4: Java Programming and Data Structures Practical | 5                           | 3                          | 40  | 60     | 100    | 5       |
|          |           | 23OUITDSE2     | DSEC 2:<br>Big Data<br>Analytics                              | 4                           | 3                          | 25  | 75     | 100    | 3       |
|          | TX7       | 23OUITSECN2    | SEC2 (NME):<br>Advanced Excel                                 | 2                           | 3                          | 25  | 75     | 100    | 2       |
|          | IV        | 23OUITSEC3P    | SEC3:<br>Multimedia Lab                                       | 2                           | 3                          | 40  | 60     | 100    | 2       |
|          |           | •              | Total                                                         |                             |                            | ı   | 1      | 1      | 46      |

|      | DEPART   | DEPARTMENT OF INFORMATION TECHNOLOGY |                  |         |                            |     | Class: I B.Sc. |       |  |  |  |
|------|----------|--------------------------------------|------------------|---------|----------------------------|-----|----------------|-------|--|--|--|
| Sem. | Category | Course<br>Code                       | Course Title     | Credits | Contact<br>Hours /<br>Week | CIA | SE             | Total |  |  |  |
| I    | Core     | 23OUIT11                             | Programming in C | 5       | 5                          | 25  | 75             | 100   |  |  |  |

| Nature of the Course         |                        |                           |  |  |  |  |  |
|------------------------------|------------------------|---------------------------|--|--|--|--|--|
| Knowledge and Skill Oriented | Employability Oriented | Entrepreneurship oriented |  |  |  |  |  |
| <b>✓</b>                     |                        |                           |  |  |  |  |  |

## **Course Objectives:**

- 1. To learn and understand the basics program structure of C.
- 2. To learn the programming principles of the looping and the statements.
- 3. To understand the functions used in arrays and string functions.
- 4. To recall the methods of structures and union to implement in arrays.
- 5. To study the definition of pointers and different file methods.

## **Course Content:**

#### Unit- I:

**Studying Concepts of Programming Languages**- Language Evaluation Criteria - Language design - Language Categories - Implementation Methods – Programming Environments - Overview of C: History of C- Importance of C- Basic Structure of C Programs Executing a C Program- Constants, Variables and Data types - Operators and Expressions - Managing Input and Output Operations

#### Unit- II:

**Decision Making and Branching**: Decision Making and Looping - Arrays - Character Arrays and Strings.

#### Unit- III:

**User Defined Functions**: Elements of User Defined Functions Definition of Functions- Return Values and their Types- Function Call Function Declaration- Categories of Functions- Nesting of Functions Recursion

#### **Unit- IV:**

**Structures and Unions**: Introduction- Defining a Structure- Declaring Structure Variables Accessing Structure Members- Structure Initialization- Arrays of Structures- Arrays within Structures- Unions Size of Structures.

#### **Unit- V:**

**Pointers:** Understanding Pointers- Accessing the Address of a Variable- Declaring Pointer Variables- Initializing of Pointer Variables Accessing a Variable through its Pointer- Chain of Pointers- Pointer Expressions- Pointer and Scale Factor- Pointer and Arrays- Pointers and Character Strings- Array of Pointers- Pointer as Function Arguments- Functions Returning Pointers- Pointers to Functions- **File Management in C** 

## **Text Books:**

- 1. Balagurusamy E. (2010). Programming in ANSI C. Fifth Edition. Tata McGraw-Hill.
- 2. Yashavant, Kanetkar. (2021). Let us C. BPB Publications.

## Reference Book(s)

- 1. Byron Gottfried, Schaum's. (2018). Outline *Programming with C*. Fourth Edition. Tata McGraw-Hill.
- 2. Kernighan and Ritchie. (1998). *The C Programming Language*. Second Edition. Prentice Hall.
- 3. Schildt, Herbert. (2021). C The Complete Reference. McGraw-Hill Education.

## Websites and e-Learning resources

- 1. https://www.geeksforgeeks.org/c-programming-language
- 2. https://www.w3schools.in/C
- 3. https://www.tutorialspoint.com/cprogramming

## **Rationale for nature of Course:**

- ✓ **Knowledge and Skill:** fundamental knowledge of computing, fluency in a programming language, and excellent debugging and problem-solving skills.
- ✓ Activities to be given: Students shall be asked to create a simple program to use logical variable names to avoid any confusion

## **COURSE OUTCOMES:**

At the end of the course, the student will be able to:

| COs | CLO Statement                                                                                  | Knowledge According to Bloom's Taxonomy (Upto K level) |
|-----|------------------------------------------------------------------------------------------------|--------------------------------------------------------|
| CO1 | Understand the program structure of C with its syntax and semantics                            | K1 to K3                                               |
| CO2 | Illustrate and examine the programming principles in C (d branching and looping)               | K1 to K3                                               |
| CO3 | Apply a user-defined data type consisting of an ordered set of elements of a single data type. | K1 to K4                                               |
| CO4 | Analyze the uses of structures and Unions.                                                     | K1 to K3                                               |
| CO5 | Understand Pointers and File Management in C.                                                  | K1 to K4                                               |

## **Mapping of Course Learning Outcomes (CLOs) with Programme Outcomes (POs)**

|      | PO1 | PO2 | PO3 | PO4 | PO5 | PO6 |
|------|-----|-----|-----|-----|-----|-----|
| CL01 | 3   | 1   | 1   | 2   | 3   | 2   |
| CLO2 | 3   | 1   | 1   | 1   | 3   | 2   |
| CLO3 | 3   | 1   | 1   | 1   | 3   | 2   |
| CLO4 | 3   | 1   | 2   | 3   | 3   | 2   |
| CLO5 | 3   | 2   | 1   | 2   | 2   | 3   |

1-Basic Level

2- Intermediate Level

**3- Advanced Level** 

## LESSON PLAN: TOTAL HOURS (75 Hrs.)

| UNIT | Details                                                                                                    | No. of<br>Hours | Course<br>Objecti<br>ves | Mode of<br>Teaching                         |
|------|----------------------------------------------------------------------------------------------------|-----------------|--------------------------|---------------------------------------------|
| Ι    | Studying Concepts of Programming Languages- Language Evaluation Criteria - Language design - Language Categories - Implementation Methods — Programming Environments - Overview of C: History of C- Importance of C- Basic Structure of C Programs Executing a C Program- Constants, Variables and Data types - Operators and Expressions - Managing Input and Output Operations | 15              | CO1                      | Chalk and Talk, PPT, quiz, on the spot test |
| П    | <b>Decision Making and Branching</b> : Decision Making and Looping - Arrays - Character Arrays and Strings.                                                                                                    | 15              | CO2                      | Chalk and<br>Talk, PPT,                     |

|     |                                                         |     |     | quiz, on the  |
|-----|---------------------------------------------------------|-----|-----|---------------|
|     |                                                         |     |     | spot test     |
|     |                                                         |     |     |               |
|     | User Defined Functions: Elements of User Defined        |     |     | Chalk and     |
| *** | Functions Definition of Functions- Return Values and    | 1.5 | GOA | Talk, PPT,    |
| III | their Types- Function Call Function Declaration-        | 15  | CO3 | quiz, on the  |
|     | Categories of Functions- Nesting of Functions Recursion |     |     | spot test     |
|     | Structures and Unions: Introduction- Defining a         |     |     | Chalk and     |
|     | Structure- Declaring Structure Variables Accessing      |     |     | Talk, PPT,    |
| IV  | Structure Members- Structure Initialization- Arrays of  | 15  | CO4 | quiz, on the  |
|     | Structures- Arrays within Structures- Unions Size of    |     |     | spot test     |
|     | Structures.                                             |     |     |               |
|     | Pointers: Understanding Pointers- Accessing the         |     |     | Seminar,      |
|     | Address of a Variable- Declaring Pointer Variables-     |     |     | PPT           |
|     | Initializing of Pointer Variables Accessing a Variable  |     |     | presentation, |
|     | through its Pointer- Chain of Pointers- Pointer         |     |     | Activity and  |
| V   | Expressions- Pointer and Scale Factor- Pointer and      | 15  | CO5 | Model         |
|     | Arrays- Pointers and Character Strings- Array of        |     |     | Preparation   |
|     | Pointers- Pointer as Function Arguments- Functions      |     |     |               |
|     | Returning Pointers- Pointers to Functions- File         |     |     |               |
|     | Management in C                                         |     |     |               |

Course Designer Mrs.R.Vishnu Priya

|      | DEPARTMENT OF INFORMATION TECHNOLOGY |          |               |         | (       | Class: I B.Sc. |    |       |
|------|--------------------------------------|----------|---------------|---------|---------|----------------|----|-------|
| Sem. | Category                             | Course   | Course Title  | Credits | Contact | CIA            | SE | Total |
|      |                                      | Code     |               |         | Hours / |                |    |       |
|      |                                      |          |               |         | Week    |                |    |       |
| I    | Core                                 | 23OUIT1P | C Programming | 5       | 5       | 40             | 60 | 100   |
|      | Practical                            |          | Practical     |         |         |                |    |       |
|      |                                      |          |               |         |         |                |    |       |

| Nature of the Course         |                               |                           |  |  |  |
|------------------------------|-------------------------------|---------------------------|--|--|--|
| Knowledge and Skill Oriented | <b>Employability Oriented</b> | Entrepreneurship oriented |  |  |  |
| ~                            | <b>V</b>                      |                           |  |  |  |

## **Course Objectives:**

- 1. To understand the basic syntax, data types and operators in C.
- 2. To learn the concepts of decision making statements.
- 3. To analyze the concepts of Arrays, Functions and Strings.
- 4. To describe the structure of pointers using different fields.
- 5. To evaluate the program for the pointers and files used in the list.

## **Programs List:**

- 1. Evaluation of expression ex:  $((x+y)^2 * (x+z))/w$
- 2. Temperature conversion problem (Fahrenheit to Celsius)
- 3. Program to convert days to months and days (Ex: 364 days = 12 months and 4 days)
- 4. Solution of quadratic equation
- 5.Salesman salary (Given: Basic Salary, Bonus for every item sold, commission on the total monthly sales)
- 6. Maximum of three numbers
- 7. Calculate Square root of five numbers (using goto statement)
- 8. Pay-Bill Calculation for different levels of employee (Switch statement)
- 9. Fibonacci series
- 10. Floyds Triangle
- 11. Pascal's Triangle
- 12. Prime numbers in an array
- 13. Sorting data (Ascending and Descending)
- 14. Matrix Addition and Subtraction
- 15. Matrix Multiplication
- 16. Function with no arguments and no return values
- 17. Function that convert lower case letters to upper case
- 18. Factorial using recursion.

- 19. Perform String Operations using Switch Case
- 20.Structure that describes a Hotel (name, address, grade, avg room rent, number of rooms)

  Perform some operations (list of hotels of a given grade etc.)
- 21. Using Pointers in Structures.
- 22. Cricket team details using Union.
- 23. Write a macro that calculates the max and min of two numbers
- 24. Nested macro to calculate Cube of a number
- 25. Evaluation of Pointer expressions
- 26. Function to exchange two pointer values
- 27. Creation, insertion and deletion in a linked list
- 28. Program to read a file and print the data.
- 29. Program to receive a file name and a line of text as command line arguments and write the text to the file
- 30. Program to copy the content of one file to another file.

#### **Text Books:**

- 1. Balagurusamy.E.(2010). *Programming in ANSI C.* Fifth Edition. Tata McGraw-Hill.
- 2. RemmaThareja.(2016). *Programming in C.* second edition. Oxford university press.

## Reference Book(s)

- 1. Byron Gottfried. (2018). *Schaum's Outline Programming with C.* Fourth Edition. Tata McGraw-Hill. 2018.
- 2. Kernighan and Ritchie.(1998). *The C Programming Language*. Second Edition. Prentice Hall.
- 3. YashavantKanetkar. (2021). Let Us C. Eighteenth Edition. BPB Publications.

## Websites and e-Learning resources

- 1. https://www.tutorialspoint.com/cprogramming
- 2. https://www.javatpoint.com/c-programming-language-tutorial
- 3. https://www.w3schools.in/category/c-tutorial

## **Rationale for nature of Course:**

- ➤ **Knowledge and Skill:** C is a procedural programming language with a static system that has the functionality of structured programming, recursion, and lexical variable scoping.
- Activities to be given: Each activity will count as a project stage consisting of tasks and subtasks that all contribute to the activity's completion.

## **COURSE OUTCOMES:**

At the end of the course, the student will be able to:

| COs | CLO Statement                                                                                                 | Knowledge According to Bloom's Taxonomy (Upto K level) |
|-----|----------------------------------------------------------------------------------------------------|--------------------------------------------------------|
| CO1 | Remember and understand how to write programs using the basic syntax and semantics in C                       | K1 to K3                                               |
| CO2 | Analyze and understand programs to make a decision statement.                                                 | K1 to K4                                               |
| CO3 | Evaluate the program by using array, function and string execution flow with test cases and apply debugging   | K1 to K3                                               |
| CO4 | Apply the concepts of functions, macros, arrays, structures, pointers and files in programs to solve problems | K1 to K4                                               |
| CO5 | Design algorithms and write programs in C language for the given pointer and files expression .               | K1 to K4                                               |

## Mapping of Course Learning Outcomes (CLOs) with Programme Outcomes (POs)

|      | PO1 | PO2 | PO3 | PO4 | PO5 | PO6 |
|------|-----|-----|-----|-----|-----|-----|
| CLO1 | 3   | 1   | 1   | 2   | 3   | 2   |
| CLO2 | 3   | 1   | 1   | 1   | 3   | 2   |
| CLO3 | 3   | 1   | 1   | 1   | 3   | 2   |
| CLO4 | 3   | 1   | 2   | 3   | 3   | 2   |
| CLO5 | 3   | 2   | 1   | 2   | 2   | 3   |

1-Basic Level

2- Intermediate Level

3- Advanced Level

## **LESSON PLAN: TOTAL HOURS (75 Hrs.)**

| UNIT | Details                                                                                                    | No. of<br>Hours | Course<br>Objectives | Mode of<br>Teaching |
|------|----------------------------------------------------------------------------------------------------|-----------------|----------------------|---------------------|
| I    | Variables, Data types, Constants and Operators  1. Evaluation of expression ex: ((x+y) ^2 * (x+z))/w  2. Temperature conversion problem (Fahrenheit to Celsius)  3. Program to convert days to months and days (Ex: 364 days = 12 months and 4 days)  4. Solution of quadratic equation  5. Salesman salary (Given: Basic Salary, Bonus for every item sold, commission on the total monthly |                 |                      |                     |
|      | sales)                                                                                                    |                 |                      |                     |

| II  | <ul> <li>Decision making Statements</li> <li>6. Maximum of three numbers</li> <li>7. Calculate Square root of five numbers (using goto statement)</li> <li>8. Pay-Bill Calculation for different levels of employee (Switch statement)</li> <li>9. Fibonacci series</li> <li>10. Floyds Triangle</li> </ul> | 15 | CO2 | Chalk and<br>Talk, PPT,<br>quiz, on the<br>spot test |
|-----|----------------------------------------------------------------------------------------------------|----|-----|------------------------------------------------------|
|     | 11. Pascal's Triangle  Arrays, Functions and Strings                                                                                                    |    |     |                                                      |
|     | 12. Prime numbers in an array                                                                                                    |    |     | Chalk and                                            |
|     | 13. Sorting data (Ascending and Descending)                                                                                                    |    |     | Talk, PPT,                                           |
|     | 14. Matrix Addition and Subtraction                                                                                                    |    |     | quiz, on the                                         |
|     | 15. Matrix Multiplication                                                                                                    |    |     | spot test                                            |
| III | 16. Function with no arguments and no return values                                                                                                    | 15 | CO3 |                                                      |
|     | 17. Function that convert lower case letters to upper                                                                                                    |    |     |                                                      |
|     | case                                                                                                    |    |     |                                                      |
|     | 18. Factorial using recursion.                                                                                                    |    |     |                                                      |
|     | 19. Perform String Operations using Switch                                                                                                    |    |     |                                                      |
|     | Case.                                                                                                    |    |     |                                                      |
|     | Structures and Macros                                                                                                    |    |     | Chalk and                                            |
|     | 20.Structure that describes a Hotel (name,                                                                                                    |    |     | Talk, PPT, quiz, on the                              |
|     | address, grade, avg room rent, number of                                                                                                    |    |     | spot test                                            |
|     | rooms) Perform some operations (list of                                                                                                    |    |     |                                                      |
| IV  | hotels of a given grade etc.)                                                                                                    | 15 | CO4 |                                                      |
| 1 4 | 21. Using Pointers in Structures.                                                                                                    | 13 | CO4 |                                                      |
|     | 22. Cricket team details using Union.                                                                                                    |    |     |                                                      |
|     | 23. Write a macro that calculates the max and                                                                                                    |    |     |                                                      |
|     | min of two numbers                                                                                                    |    |     |                                                      |
|     | 24. Nested macro to calculate Cube of a number.                                                                                                    |    |     |                                                      |
|     | Pointers and Files                                                                                                    |    |     | PPT                                                  |
|     | 25. Evaluation of Pointer expressions                                                                                                    |    |     | presentatio                                          |
| V   | 26. Function to exchange two pointer values                                                                                                    | 15 | CO5 | n, Activity and Model                                |
|     | 27. Creation, insertion and deletion in a linked list                                                                                                    |    |     | Preparation                                          |
|     | 28. Program to read a file and print the data.                                                                                                    |    |     |                                                      |

Annexure - 11

| 29. Program to receive a file name and a line of text |   |   |   |
|-------------------------------------------------------|---|---|---|
| as command line arguments and write the text to       |   |   |   |
| the file                                              |   |   |   |
| 30. Program to copy the content of one file to        |   |   |   |
| another file.                                         |   |   |   |
| ; I                                                   | I | ı | ı |

Course Designer Mrs.R.Vishnu Priya

|      | DEPARTMENT OF INFORMATION TECHNOLOGY |             |                               |         |                            | Class: I B.Sc. |    |       |  |
|------|--------------------------------------|-------------|-------------------------------|---------|----------------------------|----------------|----|-------|--|
| Sem. | Category                             | Course Code | Course Title                  | Credits | Contact<br>Hours /<br>Week | CIA            | SE | Total |  |
| I    | Generic Elective Course- GEC 1       | 23OUITGEIT1 | Digital Logic<br>Fundamentals | 3       | 4                          | 25             | 75 | 100   |  |

| Nature of the Course         |                        |                           |  |  |  |
|------------------------------|------------------------|---------------------------|--|--|--|
| Knowledge and Skill Oriented | Employability Oriented | Entrepreneurship oriented |  |  |  |
| ✓                            |                        |                           |  |  |  |

## **Course Objectives:**

- 1. To understand the basic number systems and digital logic gates.
- 2. To acquire the knowledge on basic Boolean Algebra and binary arithmetic operations.
- 3. To recognize the combinatorial circuits.
- 4. To gain the knowledge on sequential circuits and shift registers.
- 5. To analyze various counters and its operations.

#### **Course Content:**

#### Unit I:

**Number Systems and Codes:** Number System—Base Conversion — Binary Codes — Code Conversion. Digital Logic: Logic Gates — Truth Tables — Universal Gates.

## **Unit II:**

**Boolean Algebra:** Laws and Theorems – SOP, POS Methods – Simplification of Boolean Functions–Using Theorems, K-Map, Prime–Implicant Method–Binary Arithmetic: Binary Addition – Subtraction – Various Representations of Binary Numbers–Arithmetic Building Blocks–Adder–Subtractor.

## **Unit III:**

**Combinational Logic:** Multiplexers – Demultiplexers – Decoders – Encoders – Code Converters–Parity Generators and Checkers.

## **Unit IV:**

**Sequential Logic:** RS, JK, D, and T Flip-Flops–Master-Slave Flip-Flops. Registers: Shift Registers–Types of Shift Registers.

## Unit V:

**Counters:** Asynchronous and Synchronous Counters - Ripple, Mod, Up-Down Counters- Ring Counters. Memory: Basic Terms and Ideas - Types of ROMs - Types of RAMs.

## **Text Books:**

- 1. Rajaraman ,V. & Radhakrishnan. T.(2001). Digital Computer Design. Prentice Hall. India.
- 2. Leachand ,D.P. & Malvino,A.P. (2002). *Digital Principles and Application*. TMH. India. Fifth Edition.
- 3. MorisMano, M. (2001). Digital Logic and Computer Design. PHI.
- 4. Bartee, T.C., (1991). Digital Computer Fundamentals. Sixth Edition. Tata McGraw Hill

## Reference Book(s)

- 1. John M. Yarbrough. (2002). Digital Logic Applications and Design. Thomson Learning.
- 2. Charles H. Roth. (2003). Fundamentals of Logic Design. Thomson Learning.

## Websites and e-Learning resources

- 1. www.asic-Worl.com/digital/tutorial.html
- 2. https://course.ie.cuhk.edu.hk/~ieg2810/.../Lab\_tutorial1\_08.pdf
- 3. https://www.electronics-tutorials.ws/logic/
- 4. Web resources from NDL Library, E-content from open-source libraries

## **Rationale for nature of Course:**

- ➤ **Knowledge and Skill:** To make students aware of fundamental concepts and techniques of digital logic.
- ➤ Activities to be given: Students shall be asked to design of various combinational and sequential circuits.

## **COURSE OUTCOMES:**

At the end of the course, the student will be able to:

| COs | CLO Statement                                                | Knowledge According to Bloom's Taxonomy (Upto K level) |
|-----|--------------------------------------------------------------|--------------------------------------------------------|
| CO1 | Identify the logic gates and their functionality.            | K1 to K3                                               |
| CO2 | Perform number conversions from one system to another system | K1 to K3                                               |
| CO3 | Understand the functions of combinational circuits           | K1 to K4                                               |
| CO4 | Perform Sequential Logic and Shift Registers.                | K1 to K3                                               |
| CO5 | Perform Counter design and learn its operations              | K1 to K4                                               |

## Mapping of Course Learning Outcomes (CLOs) with Programme Outcomes (POs)

|      | PO1 | PO2 | PO3 | PO4 | PO5 | PO6 |
|------|-----|-----|-----|-----|-----|-----|
| CLO1 | 3   | 1   | 1   | 2   | 3   | 2   |
| CLO2 | 3   | 1   | 1   | 1   | 3   | 2   |
| CLO3 | 3   | 1   | 1   | 1   | 3   | 2   |
| CLO4 | 3   | 1   | 2   | 3   | 3   | 2   |
| CLO5 | 3   | 2   | 1   | 2   | 2   | 3   |

1-Basic Level

2- Intermediate Level

3- Advanced Level

## LESSON PLAN: TOTAL HOURS (60 Hrs.)

| UNIT | Details                                                                                                    | No. of | Course     | Mode of                                              |
|------|----------------------------------------------------------------------------------------------------|--------|------------|------------------------------------------------------|
| UNII | Details                                                                                                    | Hours  | Objectives | Teaching                                             |
| I    | Unit I:  Number Systems and Codes: Number System—  Base Conversion — Binary Codes — Code  Conversion. Digital Logic: Logic Gates — Truth  Tables — Universal Gates.                                                                                                    | 12     | CO1        | Chalk and<br>Talk, PPT,<br>quiz, on the<br>spot test |
| II   | Unit II:  Boolean Algebra: Laws and Theorems – SOP,  POS Methods – Simplification of Boolean  Functions–Using Theorems, K-Map, Prime–  Implicant Method–Binary Arithmetic: Binary  Addition – Subtraction – Various  Representations of Binary Numbers–  Arithmetic Building Blocks–Adder–Subtractor. | 12     | CO2        | Chalk and<br>Talk, PPT,<br>quiz, on the<br>spot test |
| III  | Unit III:  Combinational Logic: Multiplexers –  Demultiplexers – Decoders – Encoders –Code  Converters–Parity Generators and Checkers.                                                                                                    | 12     | CO3        | Chalk and<br>Talk, PPT,<br>quiz, on the<br>spot test |
| IV   | Unit IV:  Sequential Logic: RS, JK, D, and T Flip-Flops—Master-Slave Flip-Flops. Registers:  Shift Registers—Types of Shift Registers.                                                                                                    | 12     | CO4        | Chalk and<br>Talk, PPT,<br>quiz, on the<br>spot test |

Annexure - 11

|   | Unit V:                                      |    |     | Seminar, PPT |
|---|----------------------------------------------|----|-----|--------------|
|   | Counters: Asynchronous and Synchronous       |    |     | presentation |
| V | Counters - Ripple, Mod, Up-Down Counters-    | 12 | CO5 |              |
|   | Ring Counters. Memory: Basic Terms and Ideas |    |     |              |
|   | -Types of ROMs -Types of RAMs.               |    |     |              |

Course Designer Mrs.R.Raja Sangeetha

|      | DEPARTMENT OF INFORMATION TECHNOLOGY |             |                   |         | Class: I B.Sc.             |     |    |       |
|------|--------------------------------------|-------------|-------------------|---------|----------------------------|-----|----|-------|
| Sem. | Category                             | Course Code | Course Title      | Credits | Contact<br>Hours /<br>Week | CIA | SE | Total |
| I    | Skill Enhancement Course- SEC1 (NME) | 230UITSECN1 | Office Automation | 2       | 2                          | 25  | 75 | 100   |

| Nature of the Course         |                               |                           |  |  |  |  |
|------------------------------|-------------------------------|---------------------------|--|--|--|--|
| Knowledge and Skill Oriented | <b>Employability Oriented</b> | Entrepreneurship oriented |  |  |  |  |
| ✓                            | ✓                             | <b>V</b>                  |  |  |  |  |

## **Course Objectives:**

- 1. To understand the basic concepts of a computer system.
- 2. To know the features of word processing software.
- 3. To impart the knowledge on create chart and financial statements in Excel.
- 4. To recognize the database operations in MS-Access.
- 5. To familiarize with power points slide creation, transition and animation features.

#### **Course Content:**

#### Unit I:

**Introductory concepts:** Memory unit— CPU. **Input Devices:** Keyboard, Mouse and Scanner. **Output devices:** Monitor, Printer. Introduction to Operating systems & its features: DOS – UNIX –Windows. - Introduction to Programming Languages.

## **Unit II:**

**Word Processing:** Open, Save and close word document; Editing text – tools, formatting, bullets; Spell Checker - Document formatting – Paragraph alignment, indentation, headers and footers, numbering; printing–Preview, options, merge.

## **Unit III:**

**Spreadsheets:** Excel—opening, entering text and data, formatting, navigating; Formulas—entering, handling and copying; Charts—creating, formatting and printing, analysis tables, preparation of financial statements, introduction to data analytics.

## **Unit IV:**

**Database Concepts:** The concept of data base management system; Data field, records, and files, Sorting and indexing data; Searching records. Designing queries, and reports; Linking of data files.

#### Unit V:

**Power point:** Introduction to Power point - Features – Understanding slide typecasting & viewing slides – creating slide shows. Applying special object – including objects & pictures –

Slide transition-Animation effects, audio inclusion, timers.

## **Text Books:**

- 1. Peter Norton.(2005). Introduction to Computers TMH. India. sixth Edition.
- 2. Steve Johnson.(2010). Microsoft Office 2010 On Demand. Pearson Education. First Edition.

## Reference Book(s)

- 1. Jennifer Ackerman Kettel. Guy Hart-Davis. & Curt Simmons. (2003). Microsoft office 2003. TataMcGraw-Hill.
- 2. Albert Chip man.(2021). Microsoft Office 365 User Guide: A Complete User Manual for Beginners and Pro with Useful Tips & Tricks to Master the Microsoft Office 365 New Features for Easy Navigation Paperback. Kindle Edition.
- 3. Humphrey. M.L. (2021). *Microsoft Office 2019 Beginner: Learn The Basics of Microsoft Word, Excel, and PowerPoint Paperback.* Kindle Edition.

## Websites and e-Learning resources

- 1. https://en.wikipedia.org/wiki/Microsoft\_Word
- 2. https://www.javatpoint.com/excel-tutorial
- 3. https://www.javatpoint.com/microsoft-access
- 4. https://www.geeksforgeeks.org/introduction-to-microsoft-powerpoint/

## **Rationale for nature of Course:**

- Knowledge and Skill: To make students aware of different components like MS Word, MS Excel and Power point.
- ➤ **Activities to be given:** Students shall be asked to digitally create, store, manipulate office information.

## **COURSE OUTCOMES:**

At the end of the course, the student will be able to:

| COs | CLO Statement                                                                         | Knowledge According to Bloom's Taxonomy (Upto K level) |
|-----|---------------------------------------------------------------------------------------|--------------------------------------------------------|
| CO1 | Understand the basic concepts of input devices, output devices and operating systems. | K1 to K3                                               |
| CO2 | Illustrate and examine the features of word processing software                       | K1 to K4                                               |
| CO3 | Understand the spreadsheet features to create chart and financial statements.         | K1 to K3                                               |

|    | Recognize the database operations like query designing, multiple file | K1 to K4 |
|----|-----------------------------------------------------------------------|----------|
| CO | linking and sorting.                                                  |          |
|    | Familiarize with power points slide creation, transition and          | K1 to K4 |
| CO | animation features                                                    |          |

## Mapping of Course Learning Outcomes (CLOs) with Programme Outcomes (POs)

|      | PO1 | PO2 | PO3 | PO4 | PO5 | PO6 |
|------|-----|-----|-----|-----|-----|-----|
| CLO1 | 3   | 1   | 1   | 2   | 3   | 2   |
| CLO2 | 3   | 1   | 1   | 1   | 3   | 2   |
| CLO3 | 3   | 1   | 1   | 1   | 3   | 2   |
| CLO4 | 3   | 1   | 2   | 3   | 3   | 2   |
| CLO5 | 3   | 2   | 1   | 2   | 2   | 3   |

1-Basic Level

2- Intermediate Level

3- Advanced Level

## LESSON PLAN: TOTAL HOURS (30 Hrs.)

| UNIT | Details                                                                                                    | No. of<br>Hours | Course<br>Objective<br>s | Mode of<br>Teaching                                  |
|------|----------------------------------------------------------------------------------------------------|-----------------|--------------------------|------------------------------------------------------|
| I    | Unit I: Introductory concepts: Memory unit— CPU. Input Devices: Keyboard, Mouse and Scanner. Output devices: Monitor, Printer. Introduction to Operating systems & its features: DOS — UNIX —Windows Introduction to Programming Languages.                     | 6               | CO1                      | Chalk and Talk, PPT, quiz, on the spot test          |
| II   | Unit II: Word Processing: Open, Save and close word document; Editing text – tools, formatting, bullets; Spell Checker - Document formatting – Paragraph alignment, indentation, headers and footers, numbering; printing–Preview, options, merge.              | 6               | CO2                      | Chalk and<br>Talk, PPT,<br>quiz, on the<br>spot test |
| III  | Unit III: Spreadsheets: Excel—opening, entering text and data, formatting, navigating; Formulas—entering, handling and copying; Charts—creating, formatting and printing, analysis tables, preparation of financial statements, introduction to data analytics. | 6               | CO3                      | Chalk and Talk, PPT, quiz, on the spot test          |

| IV | Unit IV: Database Concepts: The concept of data base management system; Data field, records, and files, Sorting and indexing data; Searching records. Designing queries, and reports; Linking of data files.                                                 | 6 | CO4 | Chalk and Talk, PPT, quiz, on the spot test |
|----|----------------------------------------------------------------------------------------------------|---|-----|---------------------------------------------|
| V  | Unit V:Power point: Introduction to Power point - Features – Understanding slide typecasting & viewing slides – creating slide shows. Applying special object – including objects & pictures – Slide transition– Animation effects, audio inclusion, timers. | 6 | CO5 | PPT presentation.                           |

Course Designer Mrs.R.Boomadevi

|      | DEPARTMENT OF INFORMATION TECHNOLOGY |                |                           |         | Class: I B.Sc.             |     |    |       |
|------|--------------------------------------|----------------|---------------------------|---------|----------------------------|-----|----|-------|
| Sem. | Category                             | Course<br>Code | Course Title              | Credits | Contact<br>Hours /<br>Week | CIA | SE | Total |
| I    | Foundation<br>Course                 | 23OUITFC1      | Fundamentals of Computers | 2       | 2                          | 25  | 75 | 100   |

| Nature of the Course         |                        |                           |  |  |  |
|------------------------------|------------------------|---------------------------|--|--|--|
| Knowledge and Skill Oriented | Employability Oriented | Entrepreneurship oriented |  |  |  |
| <b>✓</b>                     |                        |                           |  |  |  |
|                              |                        |                           |  |  |  |

## **Course Objectives:**

- 1. To understand the characteristics of Computers.
- 2. To recognize the main principles of system architecture.
- 3. To identify the ability to learn problem Solving concepts.
- 4. To examine the problem with appropriate solving techniques.
- 5. To analyze the problem solving with decision and loops.

## **Course Content:**

## Unit I:

**Introduction:** Characteristics of Computers - Evolution of Computers Basic Computer Organization: I/O Unit - Storage Unit - Arithmetic Logic Unit - Control Unit - Central Processing Unit.

## **Unit II:**

Computer Software: Types of Software - System Architecture Computer Languages:

Machine Language - Assembly Language - High Level Language - Object Oriented Languages

Unit III:

**Problem Solving Concepts:** Problem Solving in Everyday life - Types of Problems - Problem solving with computers - Difficulties with Problem Solving

## **Unit IV:**

**Problem Solving concepts for the computer:** Constant Variables - Data Types - Functions -Operators - Expressions and Equations - **Organizing the Solution:** Analyzing the problem - Algorithm - Flowchart - Pseudo code

## Unit V:

**Programming Structure:** Structuring a solution - Modules and their function - Local and Global variables - Parameters - Return values - Sequential Logic Structure - Problem solving with Decision - Problem Solving with Loops

## **Text Books:**

- 1. PradeepK.Sinha and PritiSinha, (2004) —Computer Fundamentals||, Sixth Edition, BPB Publications. (Unit I : Chapter 1 & 2, Unit II : Chapter 10 & 12)
- 2. Maureen Sprankle and Jim Hubbard, (2009) —Problem Solving and Programming Concept, Ninth Edition, Prentice Hall. (Unit III: Chapter 1,2 &3) Unit IV: Chapter 3, Unit V: Chapter 4,5,6,7 & 8)

## Reference Book(s)

- 1. R.G. Dromey, (2007), *How to Solve it by Computer*, Prentice Hall International Series in Computer Science.
- 2. C. S. V. Murthy, (2009), *Fundamentals of Computers*, Third Edition, Himalaya Publishing House.

## Websites and e-Learning resources

- 1. http://www.tutorialspoint.com/computer\_fundamentals/
- 2. http://www.comptechdoc.org/basic/basictut/
- 3. http://www.homeandlearn.co.uk/
- 4. http://www.top-windows-tutorials.com/computer-basics/
- 5. https://www.programiz.com/article/flowchart-programming (Algorithm and flow chart)

## **COURSE OUTCOMES:**

At the end of the course, the student will be able to:

| COs | CLO Statement                                                                                                    |  |  |  |  |
|-----|----------------------------------------------------------------------------------------------------|--|--|--|--|
| CO1 | Outline the Computer fundamentals and various problem solving concepts in Computers                                                                                          |  |  |  |  |
| CO2 | Describe the basic computer organization, software, computer languages, software development life cycle and the need of structured programming in solving a computer problem |  |  |  |  |
| CO3 | Identify the types of computer languages, software, computer problems and examine how to set up expressions and equations to solve the problem.                              |  |  |  |  |
| CO4 | Choose most appropriate programming languages, constructs and features to solve the problems in diversified domains.                                                         |  |  |  |  |
| CO5 | Analyze the design of modules and functions in structuring the solution and various Organizing tools in problem solving.                                                     |  |  |  |  |

## Mapping of Course Learning Outcomes (CLOs) with Programme Outcomes (POs)

|      | PO1 | PO2 | PO3 | PO4 | PO5 | PO6 |
|------|-----|-----|-----|-----|-----|-----|
| CLO1 | 3   | 1   | 1   | 2   | 3   | 2   |
| CLO2 | 3   | 1   | 1   | 1   | 3   | 2   |
| CLO3 | 3   | 1   | 1   | 1   | 3   | 2   |
| CLO4 | 3   | 1   | 2   | 3   | 3   | 2   |
| CLO5 | 3   | 2   | 1   | 2   | 2   | 3   |

1-Basic Level 2- Intermediate Level 3- Advanced Level

## LESSON PLAN: TOTAL HOURS (30 Hrs.)

|      |                                                     | No. of | Course  | Mode of         |  |
|------|-----------------------------------------------------|--------|---------|-----------------|--|
| UNIT | Details                                             | Hours  | Objecti | Teaching        |  |
|      |                                                     |        | ves     |                 |  |
|      | <b>Introduction:</b> Characteristics of Computers - |        |         | Chalk and Talk, |  |
|      | Evolution of Computers Basic Computer               |        |         | PPT, quiz, on   |  |
| I    | Organization: I/O Unit - Storage Unit -             | 6      | CO1     | the spot test   |  |
|      | Arithmetic Logic Unit - Control Unit - Central      |        |         |                 |  |
|      | Processing Unit                                     |        |         |                 |  |
|      | Computer Software: Types of Software -              |        |         | Chalk and Talk, |  |
| II   | System Architecture Computer Languages:             |        | CO2     | PPT, quiz, on   |  |
|      | Machine Language - Assembly Language - High         | 6      |         | the spot test   |  |
|      | Level Language - Object Oriented Languages          |        |         |                 |  |
|      | Problem Solving Concepts: Problem Solving           |        |         | Chalk and Talk, |  |
| III  | in Everyday life - Types of Problems - Problem      | 6      | CO3     | PPT, quiz, on   |  |
| 111  | solving with computers - Difficulties with          | 0      |         | the spot test   |  |
|      | Problem Solving                                     |        |         |                 |  |
|      | <b>Problem Solving concepts for the computer:</b>   |        |         | Chalk and Talk, |  |
|      | Constant Variables - Data Types - Functions -       |        |         | PPT, quiz, on   |  |
| IV   | Operators - Expressions and Equations -             |        |         | the spot test   |  |
|      | Organizing the Solution: Analyzing the              | 6      | CO4     |                 |  |
|      | problem - Algorithm - Flowchart - Pseudo code       |        |         |                 |  |
|      |                                                     |        |         |                 |  |
|      |                                                     |        |         |                 |  |

Annexure - 11

|   | Programming Structure: Structuring a solution   |   |    | Seminar, PPT |
|---|-------------------------------------------------|---|----|--------------|
|   | - Modules and their function - Local and Global |   |    |              |
| V | variables - Parameters - Return values -        | 6 | O5 |              |
|   | Sequential Logic Structure - Problem solving    |   |    |              |
|   | with Decision - Problem Solving with Loops      |   |    |              |

Course Designer Mrs.R.Raja Sangeetha

| DEPARTMENT OF INFORMATION TECHNOLOGY |          |                | (                                       | Class: I | B.Sc.                      |     |    |       |
|--------------------------------------|----------|----------------|-----------------------------------------|----------|----------------------------|-----|----|-------|
| Sem.                                 | Category | Course<br>Code | Course Title                            | Credits  | Contact<br>Hours /<br>Week | CIA | SE | Total |
| II                                   | Core     | 23OUIT21       | Java Programming and Data<br>Structures | 5        | 5                          | 25  | 75 | 100   |

| Nature of the Course         |                        |                           |  |  |  |  |
|------------------------------|------------------------|---------------------------|--|--|--|--|
| Knowledge and Skill Oriented | Employability Oriented | Entrepreneurship oriented |  |  |  |  |
| V                            | <b>~</b>               |                           |  |  |  |  |
|                              |                        |                           |  |  |  |  |

## **Course Objectives:**

- 1. To understand the concepts of Data Structures and basics of object-oriented programming.
- 2. To solve problems using decision making and branching, looping and Arrays in Java.
- 3. To analyse the behaviour of simple programs involving different programming language techniques.
- 4. To develop a high-level applications using various problem-solving strategies involved in Java.
- 5. To design GUI based JDBC applications and able to develop Servlets using suitable OOP concepts and techniques.

## **Course Content:**

#### Unit I:

Introduction to Data Structures: Data Structures: Definition- Time & Space Complexity, Arrays, Linear list: Singly linked list implementation, STACKS and QUEUES Operations, array and linked representations of stack, stack applications, Queues: operations on queues, array and linked representations. Circular Queue: operations, Trees: Definitions and Concepts- Representation of binary tree, Binary tree traversals.

**Fundament also of Object-Oriented Programming**: Introduction—Object Oriented Paradigm—Concepts of Object—Oriented Programming—Benefits of OOP—Evolution: Java History-Java Features-Differs from C and C++- Overview of Java Language: Java Program-Structure—Tokens—Java Statements—Java Virtual Machine—Command Line Arguments

#### Unit II:

Constants, Variables and Data Types–Operators and Expressions–**Decision making and Branching**–Looping– Arrays - Strings – Collection Interfaces and classes

#### **Unit III:**

Classes objects and methods: Introduction – Defining a class – Method Declaration – Constructors - Method Overloading – Static Members – Nesting of methods – Inheritance – Overriding– Final variables and methods– Abstract methods and classes

## **Unit IV:**

**Multiple Inheritance**: Defining Interfaces—Extending Interfaces—Implementing Interfaces – Packages: Creating Packages – Accessing Packages – Using a Package – Managing Errors and Exceptions- Multithreaded Programming. Layout Managers -JDBC – Java Servlet: -Servlet Environment Role – Servlet API –Servlet Life Cycle

## Unit V:

**Layout Managers** -JDBC – **Java Servlet**: - Servlet Environment Role – Servlet API – Servlet Life Cycle –Servlet Context–HTTP Support–HTML to Servlet Communication

## **Text Books:**

- 1. Ellis Horowitz & Sartaj Sahni.(2008). *Fundamentals of Data Structures*. Universities Press, Second Edition.
- 2. E Balagurusamy (2010), *Programming with Java*., Tata McGraw Hill Edition India Private Ltd. Fouth Edition.
- 3. Xavier.C.(2011) *Java Programming A Practical Approach*. Tata Mc GrawHill Edition Private Ltd

## Reference Book(s)

- 1. P.Naughton and H.Schildt(1999). Java2 The Complete Reference, TMH, 3<sup>rd</sup> Edition India.
- 2. Jaison Hunder&William Crawford(2002), JavaServlet Programming, O'Reilly
- 3. Jim Keogh (2002). J2EE: The Complete Reference. Tata McGraw Hill Edition.

## Websites and e-Learning resources

http://javabeginnerstutorial.com/core-java/

http://www.tutorialspoint.com/java/

http://beginnersbook.com/java-tutorial-for-beginners-with-examples/

http://www.homeandlearn.co.uk/java/java.html

## **AWT:**

- 1. www.javatpoint.com/java-awt
- 2. www.javatpoint.com/awt-program-in-java
- 3. https://www.geeksforgeeks.org/java-tutorial/

## **Swing:**

- 1. www.javatpoint.com/java-swing
- 2. www.tutorialspoint.com/swing/index.htm
- 3. https://www.geeksforgeeks.org/introduction-to-java-swing/

#### **Rationale for nature of Course:**

- ➤ **Knowledge and Skill:** To make students developing well-designed, efficient, and testable code. Conducting software analysis, programming, testing, and debugging.
- Activities to be given: Student to be designing, building and maintaining Java-based applications & websites.

#### **COURSE OUTCOMES:**

At the end of the course, the student will be able to:

| COs | CLO Statement                                                 | Knowledge According to Bloom's Taxonomy (Upto K level) |  |  |  |
|-----|---------------------------------------------------------------|--------------------------------------------------------|--|--|--|
|     | Understand the concepts of Data Structures and simple linear  | K1 to K3                                               |  |  |  |
| CO1 | data structure, Outline the basic terminologies of OOP,       |                                                        |  |  |  |
|     | programming language techniques, JDBC and Internet            |                                                        |  |  |  |
|     | programming concepts                                          |                                                        |  |  |  |
| CO2 | Solve problems using basic constructs, mechanisms,            | K1 to K4                                               |  |  |  |
| 002 | techniques and technologies of Java                           |                                                        |  |  |  |
|     | Analyze and explain the behavior of simple programs           | K1 to K3                                               |  |  |  |
| CO3 | involving different techniques such as Inheritance, Packages, |                                                        |  |  |  |
| CO3 | Interfaces, Exception Handling and Thread and technologies    |                                                        |  |  |  |
|     | such as JDBC and Servlets                                     |                                                        |  |  |  |
| CO4 | Assess various problem-solving strategies involved in Java to | K1 to K4                                               |  |  |  |
|     | develop a high-level application                              |                                                        |  |  |  |
| CO5 | Design GUI based JDBC applications and able to develop        | K1 to K4                                               |  |  |  |
|     | Servlets using suitable OOP concepts and techniques           |                                                        |  |  |  |

## **Mapping of Course Learning Outcomes (CLOs) with Programme Outcomes (POs)**

|     | PO1 | PO2 | PO3 | PO4 | PO5 | PO6 |
|-----|-----|-----|-----|-----|-----|-----|
| CO1 | 3   | 2   | 2   | 2   | 2   | 2   |
| CO2 | 2   | 3   | 2   | 2   | 2   | 2   |
| CO3 | 2   | 3   | 3   | 3   | 2   | 2   |
| CO4 | 2   | 3   | 2   | 2   | 2   | 2   |
| CO5 | 3   | 3   | 2   | 2   | 2   | 2   |

1-Basic Level

2- Intermediate Level

3- Advanced Level

# LESSON PLAN: TOTAL HOURS (75 Hrs.)

| UNIT | Γ Details                                                                                                    |       | Course     | Mode of                                     |
|------|----------------------------------------------------------------------------------------------------|-------|------------|---------------------------------------------|
| UNII | Details                                                                                                    | Hours | Objectives | Teaching                                    |
| I    | Introduction to Data Structures: Data Structures:  Definition- Time & Space Complexity, Arrays, Linear list: Singly linked list implementation, STACKS and QUEUES Operations, array and linked representations of stack, stack applications, Queues: operations on queues, array and linked representations. Circular Queue: operations, Trees: Definitions and Concepts- Representation of binary tree, Binary tree traversals. Fundament also of Object-Oriented Programming: Introduction—Object Oriented Paradigm—Concepts of Object—Oriented Programming—Benefits of OOP—Evolution: Java History — Java Features- Differs from C and C++- Overview of Java Language: Java Program-Structure—Tokens—Java Statements—Java Virtual Machine—Command Line Arguments | 15    | CO1        | Chalk and Talk, PPT                         |
| II   | Constants, Variables and Data Types-Operators and Expressions-Decision making and Branching-Looping- Arrays - Strings - Collection Interfaces and classes                                                                                                    | 15    | CO2        | Chalk and Talk, PPT, quiz, on the spot test |
| III  | Classes objects and methods: Introduction – Defining a class – Method Declaration – Constructors - Method Overloading – Static Members – Nesting of methods – Inheritance – Overriding– Final variables and methods– Abstract methods and classes                                                                                                    | 15    | CO3        | Chalk and Talk, PPT, quiz, on the spot test |
| IV   | Multiple Inheritance: Defining Interfaces— Extending Interfaces—Implementing Interfaces — Packages: Creating Packages — Accessing Packages—Using a Package—Managing Errors and                                                                                                    | 15    | CO4        | Chalk and Talk, PPT, quiz, on the spot test |

Annexure - 11

| İ            |
|--------------|
|              |
|              |
| Seminar,     |
| PPT          |
| presentation |
|              |
|              |

Course Designer Mrs.R.Lakshmi

| D    | EPARTMEN          | T OF INFO      | RMATION TECHNOI                                      | LOGY    | Clas                    | ss: I B.S | c. |       |
|------|-------------------|----------------|------------------------------------------------------|---------|-------------------------|-----------|----|-------|
| Sem. | Category          | Course<br>Code | Course Title                                         | Credits | Contact<br>Hours / Week | CIA       | SE | Total |
| II   | Core<br>Practical | 23OUIT2P       | Java Programming<br>and Data Structures<br>Practical | 5       | 5                       | 40        | 60 | 100   |

| Nature of the Course         |                               |                           |  |  |
|------------------------------|-------------------------------|---------------------------|--|--|
| Knowledge and Skill Oriented | <b>Employability Oriented</b> | Entrepreneurship oriented |  |  |
| ~                            | <b>✓</b>                      |                           |  |  |

- 1. To Identify and explain the way of solving the simple problems
- 2. To gain practical expertise in coding Core Java programs
- 3. To organize and manipulate the data with the help of fundamental data structures
- 4. To impart hands on experience with java programming
- 5. To design and develop applications using different Java programming language techniques, JDBC &Servlets

## **Programs List:**

- 1.Basic Programs
- 2. Arrays
- 3. Strings
- 4. Array List, Hash Set and Vector collection classes
- 5. Classes and Objects
- 6. Interfaces
- 7. Inheritance
- 8. Packages
- 9. Exception Handling
- 10. Threads
- 11. Linked List
- 12.Stacks
- 13. Queue
- 14. Sorting
- 15. Binary Tree Representation
- 16. Working with Database using JDBC
- 17. Web application using Servlet

## **COURSE OUTCOMES:**

At the end of the course, the student will be able to:

| COs | CLO Statement                                                                                                    | Knowledge According to Bloom's Taxonomy (Upto K level) |
|-----|----------------------------------------------------------------------------------------------------|--------------------------------------------------------|
| CO1 | Identify and explain the way of solving the simple problems                                                            | K1 to K3                                               |
| CO2 | Use appropriate software development environment to write, compile and execute object-oriented Java programs           | K1 to K4                                               |
| CO3 | Analyze and identify necessary mechanisms of Java needed to solve real-world problem                                   | K1 to K3                                               |
| CO4 | Test for defects and validate a Java program with different inputs                                                     | K1 to K4                                               |
| CO5 | Design, develop and compile Core Java, GUI, JDBC and servlet applications that utilize OOP and data structure concepts | K1 to K4                                               |

## Mapping of Course Learning Outcomes (CLOs) with Programme Outcomes (POs)

|     | PO1 | PO2 | PO3 | PO4 | PO5 | PO6 |
|-----|-----|-----|-----|-----|-----|-----|
| CO1 | 3   | 2   | 3   | 3   | 2   | 2   |
| CO2 | 3   | 3   | 3   | 3   | 2   | 2   |
| CO3 | 3   | 3   | 3   | 2   | 2   | 3   |
| CO4 | 3   | 3   | 3   | 3   | 3   | 2   |
| CO5 | 3   | 3   | 2   | 3   | 2   | 2   |

1-Basic Level

2- Intermediate Level 3- Advanced Level

# LESSON PLAN: TOTAL HOURS (75 Hrs.)

| Unit | Course Content                                                                                         | Hrs. | Mode<br>Teach                | ~- |
|------|----------------------------------------------------------------------------------------------------|------|------------------------------|----|
| I    | 1.Basic Programs 2. Arrays 3. Strings 4. Array List, Hash Set and Vector collection classes            | 15   | Demo<br>Practical<br>Session | &  |
| II   | <ul><li>5.ClassesandObjects</li><li>6. Interfaces</li><li>7. Inheritance</li><li>8. Packages</li></ul> | 15   | Demo<br>Practical<br>Session | &  |
| III  | 9.ExceptionHandling<br>10. Threads<br>11. Linked List                                                  | 15   | Demo<br>Practical<br>Session | &  |

Annexure - 11

| IV | 12.Stacks 13. Queue 14. Sorting 15. Binary Tree Representation         | 15 | Demo &<br>Practical<br>Session |
|----|------------------------------------------------------------------------|----|--------------------------------|
| V  | 16. Working with Database using JDBC 17. Web application using Servlet | 15 | Demo & Practical Session       |

Course Designer Mrs.R.Lakshmi

| DEPARTMENT OF INFORMATION TECHNOLOGY |            |             |                    | (       | Class: I | B.Sc. |    |       |
|--------------------------------------|------------|-------------|--------------------|---------|----------|-------|----|-------|
| Sem.                                 | Category   | Course Code | Course Title       | Credits | Contact  | CIA   | SE | Total |
|                                      |            |             |                    |         | Hours /  |       |    |       |
|                                      |            |             |                    |         | Week     |       |    |       |
| II                                   | Discipline | 23OUITDSE2  | Big Data Analytics | 3       | 4        | 25    | 75 | 100   |
|                                      | Specific   |             |                    |         |          |       |    |       |
|                                      | Elective – |             |                    |         |          |       |    |       |
|                                      | DSEC 2     |             |                    |         |          |       |    |       |

| Nature of the Course         |                               |                           |  |  |
|------------------------------|-------------------------------|---------------------------|--|--|
| Knowledge and Skill Oriented | <b>Employability Oriented</b> | Entrepreneurship oriented |  |  |
| <b>✓</b>                     | <b>✓</b>                      |                           |  |  |
|                              |                               |                           |  |  |

- 1. Understand the Big Data Platform and its Use cases, Map Reduce Jobs
- 2. To identify and understand the basics of cluster and decision tree
- 3. To study about the Association Rules, Recommendation System
- 4. To learn about the concept of stream
- 5. Understand the concepts of NoSQL Databases

#### **Course Content:**

#### Unit I:

**Data Explosion and Big Data Analytics**: An Overview: Introduction, Evolution of Database Technology and Big Data, Elements of Big Data, Big Data System Components, Big Data Analytics – Data Analytics. Types of Big Data Analytics, Applications of Big Data Technology, Challenges and Skills required with Big Data Technology.

#### **Unit II:**

**Analytical Theory:** Introduction about Classification Algorithms, Regression Techniques, Domain Specific Analytic Techniques: In Database Analytics, Text Analytics.

**Real – Time Analysis:** Introduction: Real-time System, Types of Real-time System, Characteristics of Real-time Systems, Real-time Processing Systems for Big Data: Introduction, Data Integration and Analytics, Big Data Engine-Hadoop, Real-time System Architecture, Real-time Data Analytics.

#### **Unit III:**

**Big Data: Hardware, Technology Foundations**: Introduction, Big Data Stack, Virtualization and Big Data.

**Understanding NoSQL and Hadoop Ecosystem**: Introduction, NoSQL: CouchDB, MongoDB, Hadoop Ecosystem – HDFS, HBase, Yarn.

#### **Unit IV:**

**High Dimensional Data:** A Big Data Perspective: Introduction — What is Dimensionality? Dimensionality Reduction: Approaches for Dimensionality Reduction, Dimensionality Reduction Techniques.

User Interface and Visualization: Desirable Properties, Visualization Techniques.

**R Programming Basics:** Introduction, Data Types, Data Structures and Operators – Basic Data Types in R, R Operators, Vectors, List, Factor, Arrays and Matrix, Data Frame, R Programming Structure – Control Statements of R: if, if-else, if-else ladder, Switch-Case, Return, Loops and Loop Control Statements.

#### Unit V:

**R Programming:** Input / Output: Import and Export Data, Handling Missing Values, Statistical Functions and Models of R, R Graphics and Data Visualization.

Case Study: K Means Clustering Algorithm Implementations, Decision Tree Algorithm Implementations, Association Rule Mining Algorithm Implementations, Naïve Bayes Classification Algorithm Implementation, Build the Regression models, Constructing Directed Graph using Adjacency matrix.

#### **Text Books:**

Thangaraj.M., Suguna, S. & Sudha. G. (2022). *Big Data Analytics – Concepts, Techniques, Tools and Technologies*. First Edition. PHI Learning Private Limited. Delhi.

Unit I: Chapter 1

**Unit II:** Chapter 2.2.2, 2.2.4, 2.3.2, 2.3.2

Chapter 3 (3.1.1, 3.1.2, 3.2, 3.3.1 - 3.3.4, 3.4)

**Unit III**: Chapter 4(4.1 - 4.3)

Chapter 5 (5.1, 5.2, 5.3.1 - 5.3.3)

Unit IV: Chapter 6.1, 6.3 Chapter 7.3

Chapter 8 (8.1 - 8.3)

**Unit V**: Chapter 8 (8.4 - 8.7)

#### **Reference Book(s)**

- 1. Jiawei Han., Micheline Kamber. & Jain Pei. (2012). *Data Mining Concepts and Techniques* Morgan Kaufmann Publishers. Third edition.
- 2. DT Editorial Services. (2016). *Big Data Black Book: Covers Hadoop 2, MapReduce, Hive, Yarn, Pig, R and Data Visualization.* Publisher. Dreamtech Press India Pvt. Ltd.
- 3. Krishna Rungta (R-tutorial). (2019). Learn R Programming in 1 Day (Complete Guide for Beginners). 1st Edition.

- 4. Soman.K.P., ShyamDiwakar., Ajay.V. &Easter (2006). *Insight into Data Mining Theory and Practice*. Economy Edition, Prentice Hall of India.
- 5. Gupta. G. K. & Easter.(2006). *Introduction to Data Mining with Case Studies*. Economy Edition. Prentice Hall of India.

## Websites and e-Learning resources

- https://www.simplilearn.com
- https://www.sas.com/en\_us/insights/analytics/big-data-analytics.html

#### **Rationale for nature of Course:**

- ➤ **Knowledge and Skill:** To make students developing well-designed, efficient, and testable code. Conducting software analysis, programming, testing, and debugging.
- Activities to be given: Student to be designing, building and maintaining Java-based applications & websites.

#### **COURSE OUTCOMES:**

At the end of the course, the student will be able to:

| COs | CLO Statement                                                                                     | Knowledge According to Bloom's Taxonomy (Upto K level) |
|-----|---------------------------------------------------------------------------------------------------|--------------------------------------------------------|
| CO1 | Work with big data tools and its analysis techniques.                                             | K1 to K3                                               |
| CO2 | Analyze data by utilizing clustering and classification algorithms.                               | K1 to K4                                               |
| CO3 | Learn and apply different mining algorithms and recommendation systems for large volumes of data. | K1 to K3                                               |
| CO4 | Perform analytics on data streams.                                                                | K1 to K4                                               |
| CO5 | Learn NoSQL databases and management.                                                             | K1 to K4                                               |

## **Mapping of Course Learning Outcomes (CLOs) with Programme Outcomes (POs)**

|     | PO1 | PO2 | PO3 | PO4 | PO5 | PO6 |
|-----|-----|-----|-----|-----|-----|-----|
| CO1 | 3   | 2   | 2   | 2   | 2   | 2   |
| CO2 | 2   | 3   | 2   | 2   | 2   | 2   |
| CO3 | 2   | 3   | 3   | 3   | 2   | 2   |
| CO4 | 2   | 3   | 2   | 2   | 2   | 2   |
| CO5 | 3   | 3   | 2   | 2   | 2   | 2   |

1-Basic Level

2- Intermediate Level

3- Advanced Level

# LESSON PLAN: TOTAL HOURS (60 Hrs.)

| UNIT | Details                                           |       | Course     | Mode of      |
|------|---------------------------------------------------|-------|------------|--------------|
| UNII | Details                                           | Hours | Objectives | Teaching     |
|      | Unit I: Data Explosion and Big Data Analytics: An |       |            | Chalk and    |
|      | Overview: Introduction, Evolution of Database     |       |            | Talk, PPT,   |
|      | Technology and Big Data, Elements of Big Data,    |       |            |              |
| I    | Big Data System Components, Big Data Analytics    | 12    | CO1        |              |
|      | - Data Analytics. Types of Big Data Analytics,    |       |            |              |
|      | Applications of Big Data Technology, Challenges   |       |            |              |
|      | and Skills required with Big Data Technology.     |       |            |              |
|      |                                                   |       |            | Chalk and    |
|      | Unit II: Analytical Theory: Introduction about    |       |            | Talk, PPT,   |
| II   | Classification Algorithms, Regression Techniques, | 12    | CO2        | quiz, on the |
| 11   | Domain Specific Analytic Techniques: In Database  | 12    | 002        | spot test    |
|      | Analytics, Text Analytics.                        |       |            |              |
|      |                                                   |       |            |              |
|      | Unit III: Big Data: Hardware, Technology          |       |            | Chalk and    |
|      | Foundations: Introduction, Big Data Stack,        |       |            | Talk, PPT,   |
|      | Virtualization and Big Data.                      |       |            | quiz, on the |
| III  | Understanding NoSQL and Hadoop                    | 12    | CO3        | spot test    |
|      | Ecosystem: Introduction, NoSQL: CouchDB,          |       |            |              |
|      | MongoDB, Hadoop Ecosystem – HDFS, HBase,          |       |            |              |
|      | Yarn.                                             |       |            |              |
|      | Unit IV: High Dimensional Data: A Big Data        |       |            | Chalk and    |
|      | <b>Perspective:</b> Introduction – What is        |       |            | Talk, PPT,   |
|      | Dimensionality? Dimensionality Reduction:         |       |            | quiz, on the |
|      | Approaches for Dimensionality Reduction,          |       |            | spot test    |
|      | Dimensionality Reduction Techniques.              |       |            |              |
| IV   | User Interface and Visualization: Desirable       | 12    | CO4        |              |
|      | Properties, Visualization Techniques.             |       |            |              |
|      | R Programming Basics: Introduction, Data          |       |            |              |
|      | Types, Data Structures and Operators – Basic Data |       |            |              |
|      | Types in R, R Operators, Vectors, List, Factor,   |       |            |              |
|      | Arrays and Matrix, Data Frame, R Programming      |       |            |              |

|   |   | Structure - Control Statements of R: if, if-else, if- |    |     |              |
|---|---|-------------------------------------------------------|----|-----|--------------|
|   |   | else ladder, Switch-Case, Return, Loops and Loop      |    |     |              |
|   |   | Control Statements.                                   |    |     |              |
|   |   | Unit V: R Programming: Input / Output: Import         |    |     | Seminar,     |
|   |   | and Export Data, Handling Missing Values,             |    |     | PPT          |
|   |   | Statistical Functions and Models of R, R Graphics     |    |     | presentation |
|   |   | and Data Visualization.                               |    |     |              |
|   |   | Case Study: K Means Clustering Algorithm              |    |     |              |
|   | V | Implementations, Decision Tree Algorithm              | 12 | CO5 |              |
|   |   | Implementations, Association Rule Mining              |    |     |              |
|   |   | Algorithm Implementations, Naïve Bayes                |    |     |              |
|   |   | Classification Algorithm Implementation, Build the    |    |     |              |
|   |   | Regression models, Constructing Directed Graph        |    |     |              |
|   |   | using Adjacency matrix.                               |    |     |              |
| 1 |   |                                                       | 1  | ı   | 1            |

Course Designer Mrs.S.Sumathi

| I    | DEPARTMENT OF INFORMATION TECHNOLOGY |             |                 |         | Class: I B.Sc.          |     |    |       |
|------|--------------------------------------|-------------|-----------------|---------|-------------------------|-----|----|-------|
| Sem. | Category                             | Course Code | Course<br>Title | Credits | Contact<br>Hours / Week | CIA | SE | Total |
| II   | Skill                                | 23OUITSECN2 | Advanced        | 2       | 2                       | 25  | 75 | 100   |
|      | Enhancement                          |             | Excel           |         |                         |     |    |       |
|      | Course – SEC 2                       |             |                 |         |                         |     |    |       |
|      | (NME)                                |             |                 |         |                         |     |    |       |

| Nature of the Course         |                               |                           |  |  |  |
|------------------------------|-------------------------------|---------------------------|--|--|--|
| Knowledge and Skill Oriented | <b>Employability Oriented</b> | Entrepreneurship oriented |  |  |  |
| ~                            | <b>✓</b>                      |                           |  |  |  |

- 1. To handle large amounts of data in Excel.
- 2. To filtering, sorting, and grouping data or subsets of data.
- 3. To aggregate numeric data and summarize into categories and subcategories.
- 4. To presenting data in the form of charts and graphs.
- 5. To create pivot tables to consolidate data from multiple files.

#### **Course Content:**

#### Unit I:

Basics of Excel- Customizing common options- Absolute and relative cells- Protecting and un-protecting worksheets and cells- Working with Functions - Writing conditional expressions - logical functions - lookup and reference functions.

#### **Unit II:**

Data Validations - Specifying a valid range of values - Specifying a list of valid values-Specifying custom validations based on formula - Sorting and Filtering Data -Sorting tables-multiple-level sorting- custom sorting- Filtering data for selected view - advanced filter options - Working with Reports Creating subtotals - Multiple-level subtotal.

#### **Unit III:**

More Functions Date and time functions - Text functions - Database functions - Power Functions - Formatting Using auto formatting option for worksheets - Using conditional formatting option for rows, columns and cells - WhatIf Analysis - Goal Seek - Data Tables - Scenario Manager.

### **Unit IV:**

Charts - Formatting Charts - 3D Graphs - Bar and Line Chart together - Secondary Axis in Graphs - Sharing Charts with PowerPoint / MS Word, Dynamically - New Features of Excel Spark lines, Inline Charts, data Charts - Overview of all the new features.

#### Unit V:

Creating Pivot Tables Formatting and customizing Pivot tables- advanced options of Pivot tables- Pivot charts- Consolidating data from multiple sheets and files using Pivot tables- external data sources- data consolidation feature to consolidate data - Show Value as % of Row, % of Column, Running Total, compare with Specific Field- Viewing Subtotal under Pivot- Creating Slicers.

#### **Text Books:**

- 1. Greg Harvey. (2018). Excel. All-in-One for Dummies.
- 2. BillJelen. & Michael Alexander. (2019). *Microsoft Excel 2019 Pivot Table Data Crunching*. Pearson Education
- 3. Stephen Moffat.(2011). *Excel 2010 Advanced*. The Mouse training Company & Ventus Publishing.

#### Reference Book(s)

1. Albert Chipman.(2021). Microsoft Office 365 User Guide: A Complete User Manual for Beginners and Pro with Useful Tips & Tricks to Master the Microsoft Office 365 New Features for Easy Navigation Paperback.

#### Websites and e-Learning resources

- 1. https://docs.microsoft.com/en-us/learn/certifications/courses/55270
- 2. https://www.tutorialspoint.com/advanced\_excel\_advanced\_excel\_external\_data\_connection
- 3. https://www.ablebits.com/office-addins-blog/2015/06/10/excel-date-functions/
- 4. https://www.tutorialspoint.com/advanced\_excel/index.htm

#### **Rationale for nature of Course:**

- ➤ Knowledge and Skill: By giving enough practices on Data Management with Interaction & Demonstration
- Activities to be given: The most used spreadsheet program in many business activities, educational training and personal data organization.

## **COURSE OUTCOMES:**

At the end of the course, the student will be able to:

| Cos | CLO Statement                                                    | Knowledge According to Bloom's Taxonomy (Upto K level) |
|-----|------------------------------------------------------------------|--------------------------------------------------------|
| CO1 | Describe about the workbook, worksheet and its basic operations. | K1 to K3                                               |
| CO2 | Identify the significance of Data validation.                    | K1 to K4                                               |
| CO3 | Focus on the importance of function and formulas.                | K1 to K3                                               |
| CO4 | Compare various charts in Excel.                                 | K1 to K4                                               |
| CO5 | Correlate different types of pivot table.                        | K1 to K4                                               |

## **Mapping of Course Learning Outcomes (CLOs) with Programme Outcomes (POs)**

|      | PO1 | PO2 | PO3 | PO4 | PO5 | PO6 |
|------|-----|-----|-----|-----|-----|-----|
| CLO1 | 3   | 1   | 1   | 2   | 3   | 2   |
| CLO2 | 3   | 1   | 1   | 1   | 3   | 2   |
| CLO3 | 3   | 1   | 1   | 1   | 3   | 2   |
| CLO4 | 3   | 1   | 2   | 3   | 3   | 2   |
| CLO5 | 3   | 2   | 1   | 2   | 2   | 3   |

1-Basic Level

2- Intermediate Level

3- Advanced Level

## LESSON PLAN: TOTAL HOURS (30 Hrs.)

| UNIT | Details                                                                                                    |   | Course<br>Objectives | Mode of<br>Teaching                                  |
|------|----------------------------------------------------------------------------------------------------|---|----------------------|------------------------------------------------------|
| I    | <b>Unit I:</b> Basics of Excel- Customizing common options-Absolute and relative cells- Protecting and un-protecting worksheets and cells- Working with Functions - Writing conditional expressions - logical functions - lookup and reference functions.                                                                             | 6 | CO1                  | Chalk and<br>Talk, PPT                               |
| П    | Unit II: Data Validations - Specifying a valid range of values - Specifying a list of valid values - Specifying custom validations based on formula - Sorting and Filtering Data -Sorting tables - multiple-level sorting-custom sorting - Filtering data for selected view - advanced filter options - Working with Reports Creating | 6 | CO2                  | Chalk and<br>Talk, PPT,<br>quiz, on the<br>spot test |

|     | subtotals - Multiple-level subtotal.                                                                                                    |   |     |                                                      |
|-----|----------------------------------------------------------------------------------------------------|---|-----|------------------------------------------------------|
| III | Unit III: More Functions Date and time functions - Text functions - Database functions - Power Functions - Formatting Using auto formatting option for worksheets-Using conditional formatting option for rows, columns and cells- What If Analysis - Goal Seek- Data Tables-Scenario Manager.                                                                                                    | 6 | CO3 | Chalk and<br>Talk, PPT,<br>quiz, on the<br>spot test |
| IV  | Unit IV: Charts - Formatting Charts- 3D Graphs- Bar and Line Chart together - Secondary Axis in Graphs-Sharing Charts with PowerPoint / MS Word, Dynamically- New Features Of Excel Spark lines, Inline Charts, data Charts- Overview of all the new features.                                                                                                    | 6 | CO4 | Chalk and<br>Talk, PPT,<br>Discussion                |
| V   | Unit V: Creating Pivot tables Formatting and customizing Pivot tables- advanced options of Pivot tables- Pivot charts- Consolidating data from multiple sheets and files using Pivot tables- external data sourcesdata consolidation feature to consolidate data - Show Value As % of Row, % of Column, Running Total, Compare with Specific Field- Viewing Subtotal under Pivot- Creating Slicers. | 6 | CO5 | Assignment, PPT presentation, Discussion             |

Course Designer
Mrs.S.Sumathi

| I    | DEPARTMENT OF INFORMATION TECHNOLOGY |             |                   |         |                            | Class: I ] | B.Sc. |       |
|------|--------------------------------------|-------------|-------------------|---------|----------------------------|------------|-------|-------|
| Sem. | Category                             | Course Code | Course Title      | Credits | Contact<br>Hours /<br>Week | CIA        | SE    | Total |
| II   | Skill Enhancement Course – SEC 3     | 23OUITSEC3P | Multimedia<br>Lab | 2       | 2                          | 40         | 60    | 100   |

| Nature of the Course         |                               |                           |  |  |  |
|------------------------------|-------------------------------|---------------------------|--|--|--|
| Knowledge and Skill Oriented | <b>Employability Oriented</b> | Entrepreneurship oriented |  |  |  |
| V                            | <b>✓</b>                      | V                         |  |  |  |

- 1. To understand the basics of multimedia.
- 2. To acquire knowledge of image editing and animation techniques.
- 3. To solve various design and implementation issues materialize on the development of multimedia systems.
- 4. To apply multimedia concepts to real world projects.
- 5. To design and develop Multimedia Projects Using GIMP animation package and Flash.

#### PRACTICAL LIST

#### Unit – I:

GIMP's Tools- Taking Advantage of Paths - Working with Layers and masks - Using Channels

### **Exercises:**

- 1. Enlarge a Logo using path
- 2. Create an ink drawing using path
- 3. Replace Background of image using Channels

### Unit – II:

Manipulating Images: Transforming Images - Using The Image Tools - Adjusting Colors - Working with Text - Painting in Gimp: Creating new brushes - Enhancing Photos - Exploring Filters and Effects.

#### **Exercises:**

- 1. Design Front Cover for a Book.
- 2. Create a customized logo
- 3. Use clone tool to remove text from an image

#### Unit – III:

Using GIMP animation package - Managing the Frames of Image Sequence with GAP - Morphing - onion skinning - Creating a Storyboard.

#### **Exercises:**

- 1. Morphing Create smooth transitions from one image to another.
- 2. Create a Story board for your project

#### Unit – IV:

Flash: Introduction - Creating and Editing Objects - Color and Text. Animations: Frame- by- frame animation-Motion Tweening- Motion Guides

- 1. Creating Frame-by-frame Animation
- 2. Create a Motion Tween for Graphic and Text Object
- 3. Create a Motion Guide Layer

#### Unit -V:

Shape Tweening - Masking - Interactivity: Adding Script to Buttons - Testing and Publishing.

#### **Exercises:**

- 1. Create a Shape Tween for Graphic Object
- 2. Create a Mask Layer
- 3. Adding buttons with Action Script

#### **Textbooks**

- 1. Jason Van Gumster. & Robert Shimonski. (2010). GIMP Biblel. Wiley, Second Edition.
- 2. Chris Gover.(2010). Flash CS5. The missing Manuall. First Edition. O" Reilly India.

#### Reference Books

- 1. Juan Manuel Ferreyra (2011), GIMP 2.6 Cookbook. PACK publishing Ltd.
- 2. Robert Reinhard (2003). Macromedia Flash MX Bible, Wiley Dream Tech Pvt Ltd. India.

#### **Web Resources**

- 1. https://www.youtube.com/watch?v=T8NIK3RdoIc (Unit IV: Gimp Video Editing)
- 2. https://www.youtube.com/watch?v=Jz9WrbELGYA

| COs | CLO Statement                                                                                                    | Knowledge<br>According to<br>Bloom's Taxonomy<br>(Upto K level) |
|-----|----------------------------------------------------------------------------------------------------|-----------------------------------------------------------------|
| CO1 | Demonstrate understanding and use of multimedia fundamentals                                                                | K1 to K3                                                        |
| CO2 | Implement appropriate techniques required for editing images and designing animated system                                  | K1 to K4                                                        |
| CO3 | Solve various design and implementation issues materialize on the development of multimedia systems                         | K1 to K3                                                        |
| CO4 | Assess different Photo Editing, Video Editing and animation tools and select the appropriate tool based on the requirements | K1 to K4                                                        |
| CO5 | Design and develop Multimedia Projects                                                                                      | K1 to K4                                                        |

# LESSON PLAN: TOTAL HOURS (30 Hrs.)

| UNIT | Details                                                                                                    | No. of | Course     | Mode of                                     |
|------|----------------------------------------------------------------------------------------------------|--------|------------|---------------------------------------------|
|      |                                                                                                    | Hours  | Objectives | Teaching                                    |
| I    | GIMP's Tools- Taking Advantage of Paths - Working with Layers and masks - Using Channels <b>Exercises:</b> 1. Enlarge a Logo using path 2. Create an ink drawing using path 3. Replace Background of image using Channels                                                                                                    | 6      | CO1        | Chalk and Talk, PPT, quiz, on the spot test |
| II   | Manipulating Images: Transforming Images - Using The Image Tools - Adjusting Colours - Working with Text - Painting in Gimp: Creating new brushes - Enhancing Photos - Exploring Filters and Effects. Exercises: 1. Design Front Cover for a Book. 2. Create a customized logo 3. Use clone tool to remove text from an image | 6      | CO2        | Chalk and Talk, PPT, quiz, on the spot test |
| III  | Using GIMP animation package - Managing the Frames of Image Sequence with GAP - Morphing - onion skinning - Creating a Storyboard.  Exercises:  1. Morphing - Create smooth transitions from one image to another. 2. Create a Story board for your project                                                                   | 6      | CO3        | Chalk and Talk, PPT, quiz, on the spot test |
| IV   | Flash: Introduction - Creating and Editing Objects - Color and Text. Animations: Frame- by- frame Animation-Motion Twining- Motion Guides 1. Creating Frame-by-frame Animation 2. Create a Motion Tween for Graphic and Text Object 3. Create a Motion Guide Layer                                                            | 6      | CO4        | Chalk and Talk, PPT, quiz, on the spot test |
| V    | Shape Twining - Masking - Interactivity: Adding Script to Buttons - Testing and Publishing.  Exercises:  1. Create a Shape Tween for Graphic Object 2. Create a Mask Layer 3. Adding buttons with Action Script                                                                                                    | 6      | CO5        | PPT presentation.                           |

Course Designer Mrs.G.Amudha

## **EVALUATION (PRACTICAL)**

Internal (Formative) : 40 marks External (Summative) : 60 marks Total : 100 marks

## **Question Paper Pattern for Internal Practical Examination: 40 Marks**

| S.No | Components          | Marks |
|------|---------------------|-------|
| 1.   | I – Major question  | 15    |
| 2.   | II - Minor question | 08    |
| 3.   | III-Spotter (4 x 3) | 12    |
| 4.   | IV –Record book     | 05    |
|      | 40                  |       |

## **Question Paper Pattern for External Practical Examination (Major): 60 Marks**

| S.No  | Components          | Marks |
|-------|---------------------|-------|
| 1.    | I – Major question  | 20    |
| 2.    | II - Minor question | 15    |
| 3.    | III-Spotter (4 x 5) | 20    |
| 4.    | IV –Record book     | 5     |
| Total |                     | 60    |

In respect of external examinations passing minimum is 35% for Under Graduate Courses and in total, aggregate of 40%.

Latest amendments and revisions as per **UGC** and **TANSCHE** norm is taken into consideration to suit the changing trends in the curriculum.